# KYMENLAAKSON AMMATTIKORKEAKOULU

Energiatekniikka/ Automaatio ja prosessi

Juha Ulenius

VOIMALAITOKSEN SÄHKÖNJAKELUN KAUKOKÄYTÖN MODERNISOINTI Opinnäytetyö 2015

## TIIVISTELMÄ

## KYMENLAAKSON AMMATTIKORKEAKOULU

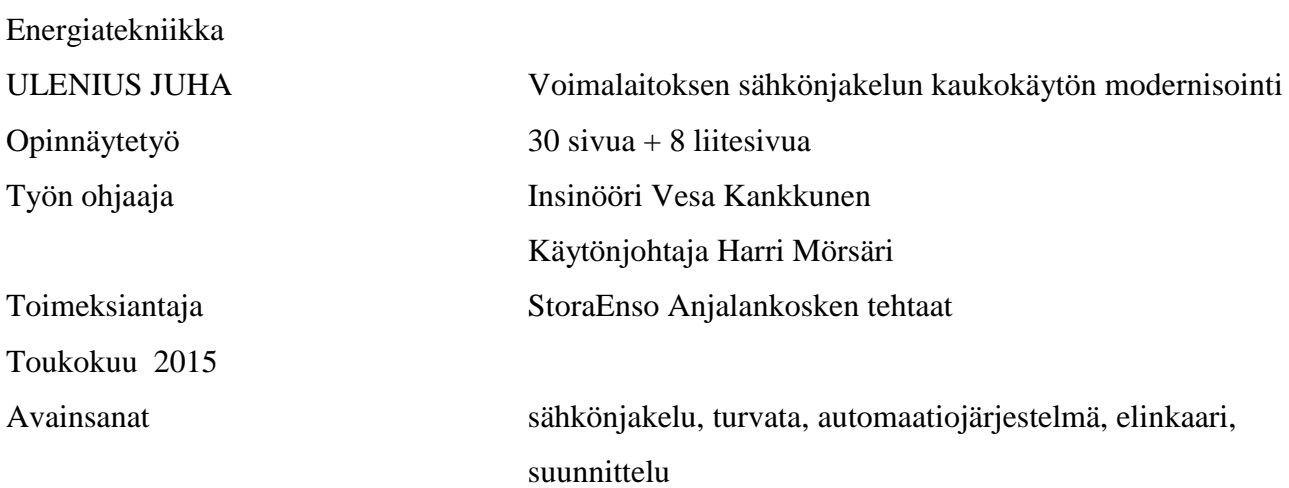

Opinnäytetyön tarkoituksena oli selvittää ja suunnitella Stora Enson Anjalankosken tehtaiden höyryvoimalaitoksen sähkönjakelun Procol-kaukokäyttöjärjestelmän korvaaminen käytön varmistamiseksi ja kustannustehokkaasti nykytekniikoilla. Erillistä Procolin kaltaista sarjaliikennekaukokäyttöjärjestelmää ei harkittu, koska uusinnan yhteydessä haluttiin ohjaukset siirrettäväksi valvomon vanhasta ohjaustaulusta laitoksella käytössä olevaan Metso DNA -automaatiojärjestelmään.

Kaukokäytettävä keskijännite kytkinlaitos sijaitsee kilometrin päässä Inkeroisten kartonkitehtaalla ja se on keskeinen osa Anjalankosken tehtaiden sisäistä sähkönjakeluverkkoa. Sähkönjakelun käytettävyyden varmistamiseksi tavoitteena oli liittää kytkinlaitoksen ohjattavat laitteet suoraan höyryvoimalaitoksen sähkönjakelun automaatiojärjestelmään, käyttämällä olemassa olevia valokuitukaapeli yhteyksiä ja hajautetun automaatiojärjestelmän siirtotekniikkaa.

Kustannustehokkuuteen pyrittiin käyttämällä runsaasti olemassa olevia varaosia, mutta tarvittavien lisäosien saatavuus ja niiden korkeat kustannukset osoittautuivat ongelmaksi. Tarjouskyselyiden ja järjestelmän elinkaarimallien perusteella päädyttiin uusimaan sähkönjakelun automaatiojärjestelmän osuus. Suunnittelun perusteella luotiin tarvittavat dokumentit ja toteutus suoritetaan tehdasintegraatin seisokissa elokuussa 2015.

## ABSTRACT

#### KYMENLAAKSON AMMATTIKORKEAKOULU

University of Applied Sciences Energy Engineering

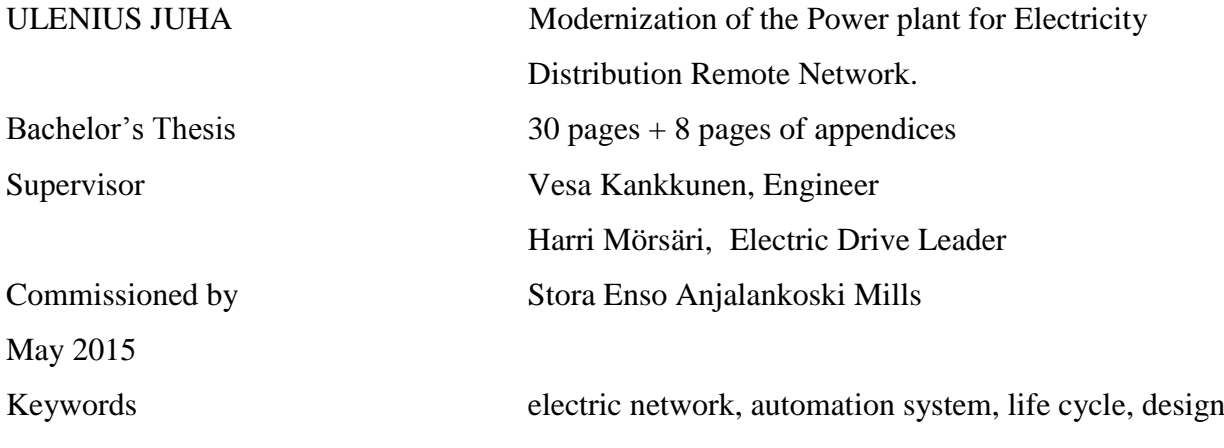

The purpose of this thesis was to examine and design the replacement of the distribution network Procol remote network in the steam power plant of Stora Enso Anjalankoski. The separate remoted serial network such as Procol was no option because the system in use is Metso DNA automation and the purpose of the renovation was to focus the control into it.

The remoted medium voltage switch station is located one kilometer away at the Stora Enso board mill, Inkeroinen. The switch station is a central part of the electric network of Stora Enso Anjalankoski mills. To ensure the availability of the electric network, the goal was to connect the devices directly to the steam power plant automation system by using existing optical fiber connections and a diversified automation system transfer technic.

Cost-efficiency was pursued by using a number of existing parts and technical solutions, but the weak availability and high prices of the additional parts proved to be a problem. Based on offer requests and system life cycle models, the decision was made to renew the automation part of the electric network. The necessary documents were drafted based on planning, and the actual work is to be carried out in conjunction with a factory stoppage in August 2015.

## SISÄLLYS

## TIIVISTELMÄ

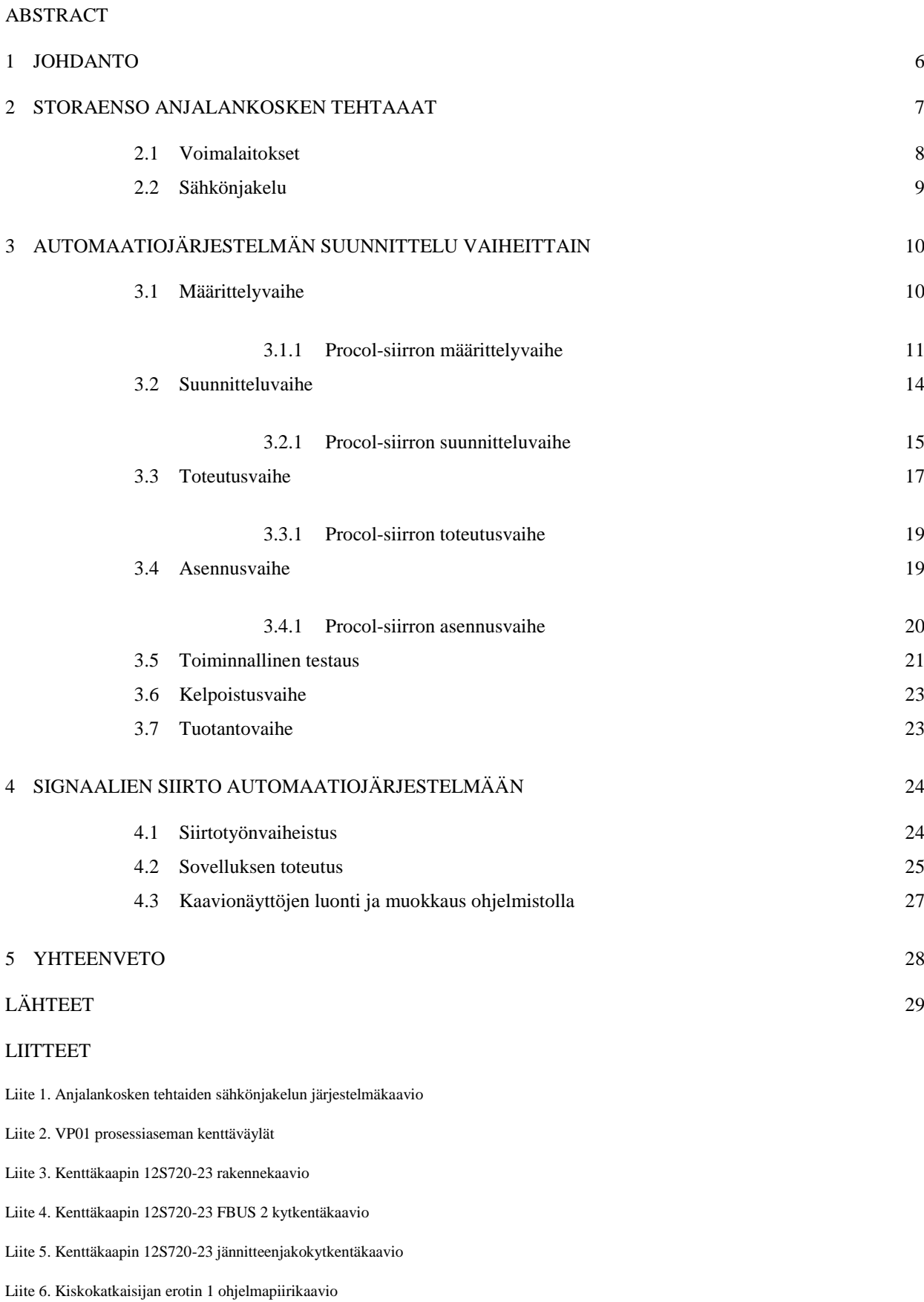

Liite 7. Sivut1ja 2. Kytkinlaitoksen 1 kiskon jännitemittauksen ohjelmapiirikaaviot

#### **Käsitteitä**

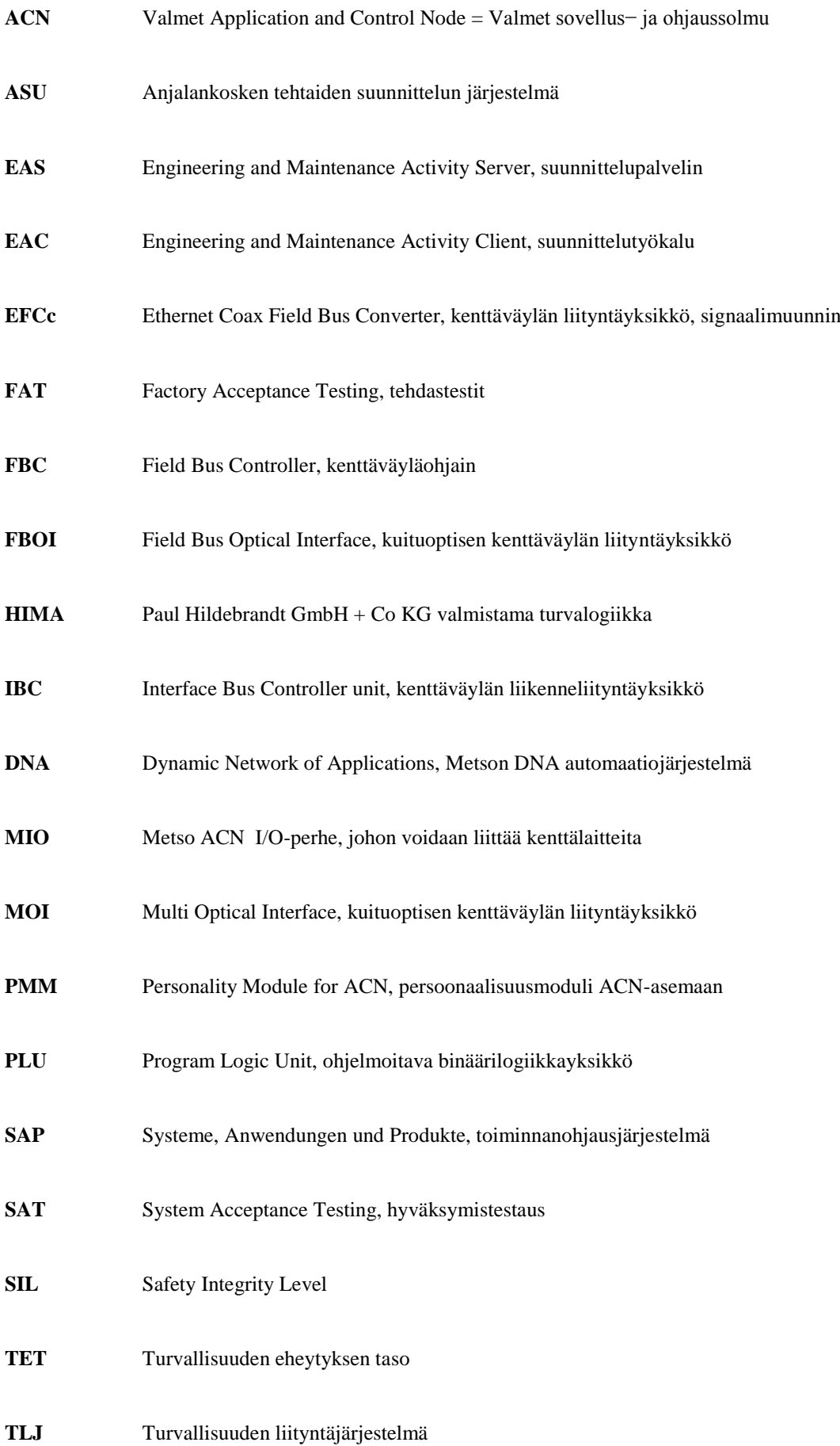

### <span id="page-5-0"></span>1 JOHDANTO

Opinnäytetyön tarkoituksena oli suunnitella Stora Enson Anjalankosken tehtaiden höyryvoiman ja Inkeroisten kartonkitehtaan kytkinlaitoksen välisen Procolkaukokäyttöjärjestelmän siirrettävien signaalien siirto voimalaitoksen automaatiojärjestelmään. Procol-kaukokäyttöjärjestelmä on elinkaarensa lopussa ja siihen ei enää uusia varaosia ole saatavilla.

Työ alkoi käytössä olevien siirrettävien signaalien tyyppien ja määrän selvityksillä vanhoista dokumenteista, jotta pystyttiin määrittelemään tarvittava tulo- ja lähtökorttien määrä. Samalla kerättiin aineisto, joihin tehdään muutokset ja luodaan uudet kenttäpiirikaaviot.

Työn määrittelyvaiheessa tuli esiin myös yleisesti käytössä teollisuudessa vielä olevan 90-luvulla toimitetun automaatiojärjestelmän mallin joutuneen elinkaaressaan vaiheeseen, jossa tiettyjen varaosien saatavuus ei ole turvattu.

Tämä johti asiakkaan valintaan uusia sähkönjakelun prosessi- ja varmennusasemat viimeisimmäksi markkinoille tulleilla malleilla.

Opinnäytetyössä tarkastellaan automaatiojärjestelmän suunnittelua vaiheittain yleisellä tasolla ja perehdytään eri vaiheiden toimenpiteisiin sekä luotaviin dokumentteihin. Procol-kaukokäyttöjärjestelmän signaalien siirrot ja järjestelmän muutokset ovat verrattain suppea kokonaisuus, joten kaikki tarvittavat testit sekä koestukset suoritetaan asennusvaiheen jälkeen käyttöönotossa.

## <span id="page-6-0"></span>2 STORAENSO ANJALANKOSKEN TEHTAAAT

Anjalankosken tehtaat (Kuva 1.) sijaitsevat Kymijoen varressa Inkeroisissa, joka kuuluu Kouvolan kaupunkiin. Tehdasalueella toimivat Anjalan paperitehdas (AP) ja Inkeroisten kartonkitehdas (IK). Toiminta on aloitettu vuonna 1872 Ingerois Trädsliperin nimellä. (1.)

Tehtaiden liikevaihto vuonna 2014 oli 439 miljoonaa euroa ja yhteenlaskettu kapasiteetti 680 000 tonnia vuodessa. Tehtailla työskentelee 550 henkilöä ja ulkoistetussa kunnossapidossa Empower Oy:llä 160 henkilöä. Anjalan paperitehtaalla on kaksi paperikonetta (PK2 ja PK3). Näillä tuotetaan kirja-, erikoissanomalehti- ja tapettipaperia 435 000 tonnia vuodessa. (1.)

Inkeroisten kartonkitehtaalla tuotetaan taivekartonkia yhdellä kartonkikoneella (KK4). Sen kapasiteetti on 245000 tonnia vuodessa. Tehtaat käyttävät korkealaatuista mekaanista massaa, joka tuotetaan painehiomossa (PGW) ja termohiertämöllä (TMP). (1).

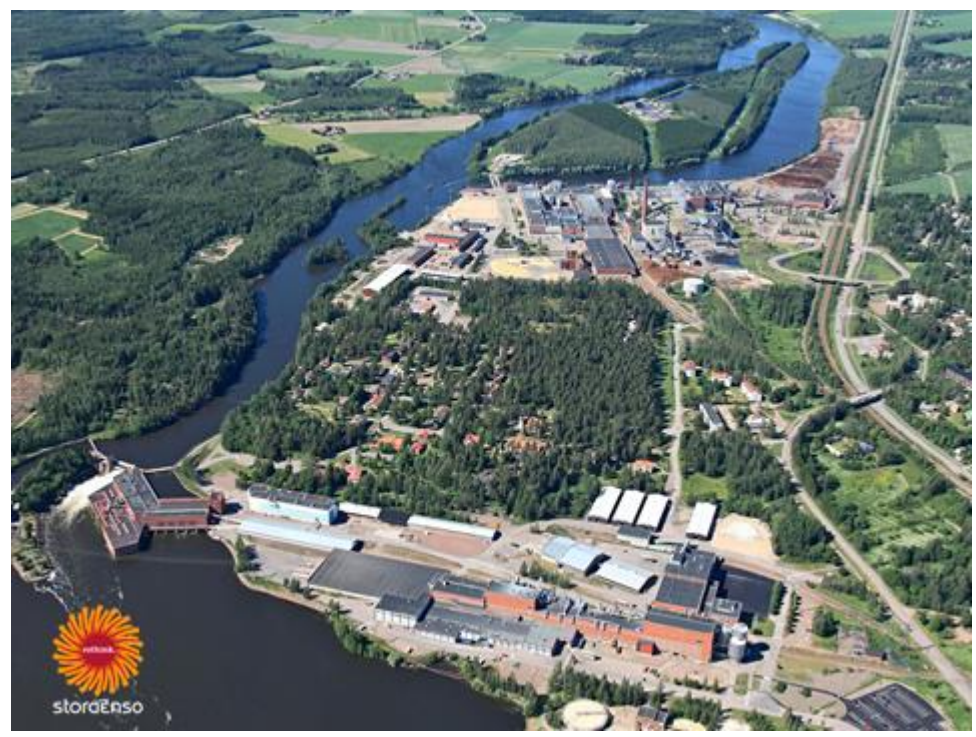

Kuva 1. Stora Enso Anjalankosken tehtaat. (1)

#### <span id="page-7-0"></span>2.1 Voimalaitokset

Anjalankosken tehtaiden voimalaitos sijaitsee Anjalan paperitehtaan vieressä ja se tuottaa sähköä, höyryä ja kaukolämpöä tehtaiden tarpeisiin. Kaukolämpöä tuotetaan myös KSS-energialle Inkeroisten taajaman ja Anjalan maatalousoppilaitoksen lämmön tarpeisiin.

Anjalankosken voimalaitos koostuu höyry- ja kombivoimalaitoksesta. Höyryvoimalaitoksella on kolme kattilaa ja kaksi turbiinia. Pääkattilana toimii Kattila 2 (K2). Se on leijupetikattila, jossa polttoaineena käytetään biopolttoaineita (puunkuori, metsähake, puru), PDF:ää, maakaasua ja lietettä. PDF (Package Derived Fuel) on kaupan ja teollisuudenaloilta syntyvää pakkausjätettä. K2:n teho on 194 MW. (1.)

Säätö- ja varakattiloina toimivat kattilat K5 ja K6. Ne ovat tulitorvikattiloita, joiden yhteenlaskettu teho on 60 MW. Polttoaineena käytetään maakaasua. Höyryvoimalaitoksen turbiinit on vastapaineturbiini (VP2) ja lauhdeturbiini (LV2). Vastapaineturbiinin sähköteho on 42 MW ja lauhdeturbiinin 50 MW. Ne ovat malleiltaan kaksi generaattorillisia radiaaliturbiineja.

Kombivoimalaitoksella on kattila 4 (K4), joka on kaasuturbiinin 2 (GT2) perässä toimiva lämmöntalteenottokattila. K4 voidaan käyttää myös ilman GT2:ta omilla polttimilla, jotka toimivat maakaasulla tai kevyellä polttoöljyllä. K4 teho on 184 MW.

Kaasuturbiini (sähköteho 73 MW) ei ole tällä hetkellä tuotannossa, koska kaasu/sähkönhinta suhde on alhainen.

Anjalankosken tehtaiden alueella on myös Kemijoki Oy:n omistamat Anjalan- ja Inkeroisten vesivoimalaitokset. Laitoksissa on yhteensä viisi turbiinia ja niiden tuottama sähköteho yhteensä on 35 MW. Kemijoella ja Stora Ensolla on käyttö- ja kunnossapitosopimus vesivoimalaitoksista. Laitoksia ajetaan höyryvoimalaitoksen valvomosta ja kunnossapidosta vastaa alihankintana Empower Oy. Vesivoimalaitosten generaattorit ja kytkinlaitokset ovat osana koko tehtaiden sähkönjakeluverkostoja.

<span id="page-8-0"></span>Anjalankosken tehtaat liittyy Fingridin 110kV kantaverkkoon höyryvoimalaitoksen kytkinkentällä 12S101. (Liite 1). Normaalikytkennässä kytkeydytään Koria - Pernoonkoski läntiseen haaraan, johon on myös kytketty Anjalan vesivoimalaitoksen päämuuntaja 16S390.

Läntisessä haarassa on myös tehtaan ohjauksessa olevat pohjoinen ja eteläinen saarekekatkaisija. Saarekekatkaisijoiden ajatuksena on, että kantaverkon ongelmatilanteissa tehtaat voisivat toimia omana saarekkeena sähköntuoton kannalta. Käytännössä tämä ei ole enää mahdollista suurien kuorman vaihteluiden johdosta. Saarekekatkaisijoilla on kuitenkin suunnattua suojausreleiestystä, joilla turvataan tehtaiden käyntejä. Eli toinen saarekekatkaisija voi olla auki ja tehtaat käyvät normaalisti. (2.)

Tehdasalueella on seitsemän 110 kV:n päämuuntajaa, joista neljän toisiojännite on 6 kV. Päämuuntajista kaksi on 10 kV toisiojännitteeltään ja nämä syöttävät painehiomon laitteistoja. Kaasuturbiinin generaattori on nimellisjännitteeltään 11,5 kV ja sen teho syötetään muuntajan 11S305 kautta 110 kV:n verkkoon. (2.)

Inkeroisten vesivoimalaitoksen kytkinlaitoksen 13S150 kiskokatkaisija on normaalisti auki asennossa. Laitoksen neljästä generaattorista kolme on kytkettynä II-kiskolle, johon on myös kytkettynä Inkeroisten kartonkitehtaan kytkinlaitokselle 34S151 menevät kolme sähkön siirtoreittiä. I-kiskolla on yksi generaattori, tehdasalueen omakäyttömuuntajia ja Valmetin koelaitos. I-kiskolla on myös Anjalan vesivoimalaitoksen kytkinlaitokselle 16S191 menevä sähkön siirtoreitti ja päämuuntajan 16S390 kautta yhteys kantaverkkoon. (3.)

Inkeroisten kartonkitehtaan 6 kV:n kytkinlaitokselle 34S151 vesivoimalta tulevat kolme sähkönsiirtoreittiä ja höyryvoiman 6 kV:n kytkinlaitokselta 12S102 tuleva reitti takaavat tehtaan sähkön saannin. Reittien katkaisijoiden ja erottimien täytyy olla kiinni höyryvoimalle ja sieltä jonkin päämuuntajan kautta kantaverkkoon. Tämän yhteyden katkeaminen jättää Inkeroisten vesivoiman II-kiskolla olevat generaattorit saarekkeeseen. Saarekkeeseen joutuminen aiheuttaa kyseisille koneille pikasulun.

Kartonkitehtaan kytkinlaitoksen 34S151 sähkönsiirtoreittien katkaisijoiden, erottimien ja linjaerottimien ohjaus sekä asentotiedot välittyvät höyryvoimalle Procolkaukokäyttöjärjestelmän välityksellä. Höyryvoiman valvomossa on mekaanisilla kytkimillä varustettu ohjaustaulu ns. mosaiikkitaulu, josta tarvittavat ohjaustoimenpiteet suoritetaan. Sähkön siirtoreittien katkaisijoiden asentotiedot ovat apureleiden avulla "monistettu" höyryvoiman automaatiojärjestelmään, sähköverkon lukitus- ja valvontatoimenpiteiden hallintaan. Tämä elinkaarensa päässä oleva kaukokäyttölaitteisto on tarkoitus poistaa ja siirtää toiminnot Metso DNA-automaatiojärjestelmään.

## <span id="page-9-0"></span>3 AUTOMAATIOJÄRJESTELMÄN SUUNNITTELU VAIHEITTAIN

### <span id="page-9-1"></span>3.1 Määrittelyvaihe

Määrittelyvaiheen tavoite on hankittavien laitteiden ja käytettävien menetelmien sopimisesta ennen yksityiskohtaisen suunnittelun aloittamista. Määrittelyvaihe jakautuu esi- ja perussuunnitteluun. (4,32.)

Esisuunnittelu aloitetaan prosessin ja käyttäjien tarvemäärittelyillä. Suunnittelussa selvitetään laitteistojen vaatimukset, kustannukset ja investoinnin tuomat hyödyt. Selvitettäviä asioita ovat myös tarvittavat ohjaus- ja valvontatoiminnot, turvallisuus sekä laitteistojen laadunvarmistus.

Laadun varmistamiseksi voidaan laatia erilaisia dokumentteja kuten käyttäjävaatimukset ja kelpoisuussuunnitelma. Prosessikuvaukset ja laitteistolle asetetut vaatimukset sisältyvät käyttäjävaatimukset dokumenttiin. (5.)

Käyttäjävaatimusten perusteella suoritetaan mahdollisten riskien arviointi ja laaditaan alustava kelpoisuussuunnitelma. Kelpoisuussuunnitelmassa on mm. laitetoimittajan todisteet, miten vaadittava laatutaso tavoitetaan.

Esim. voimalaitosten kattilalaitoksilla käydään prosessin ohjauksen ja hallinnan vaatimustason määrittelemiseksi kattilalaitosten vaaranarviointi menettely (KVA). Menettelyssä arvioidaan prosessin erilaisissa ongelmatilanteissa syntyvät vaarat ja sen aiheuttamat seuraukset ihmisille, ympäristölle ja prosessille. Viranomaisten valtuuttaman konsulttitoimiston edustajan, asiakkaan ja toimittajan johdolla laaditaan KVAdokumentti. Dokumentissa määritellään mm. tiettyjen prosessisuureiden mittauksien tarpeellisuuden turvallisuuden eheytyksen taso (TET). Englannin kielellä Safety Integrity level (SIL). Samaa suuretta mitataan useammalla mittauksella ja yhden vikaantuessa prosessinohjaus jatkuu silti normaalisti. (5.)

TET-tasoja on neljä ja tiettyyn tasoon pääsemiseksi tarvitaan automaatio- ja prosessilaitteilta SIL-luokitus. TET- tai SIL-luokka määräytyy laitteen systemaattisen tai satunnaisen vikaantumisen mahdollisuuden osalta ja perustuu mm. standardiin IEC 61508. Standardissa määritellään sähköisten ja ohjelmoitavien elektronisten turvallisuuteen liittyvien järjestelmien toiminnallinen turvallisuus. (6.)

Perussuunnittelu on toimittajan ja asiakkaan välinen suunnittelun vaihe, jossa käydään lävitse esisuunnittelun aineistoa, kuten käyttäjävaatimukset ja alustava kelpoisuussuunnitelma. Lisäksi voidaan laatia toiminnallinen kuvaus, jonka pohjalta varsinainen suunnittelu ja toteuttaminen aloitetaan. (4,40.)

Perussuunnittelussa vaaditaan toimittajalta prosessin tarkempaa tuntemusta, jotta voidaan luoda tarkka toiminnallinen kuvaus. Suuremmissa projekteissa on tärkeätä rajata kirjalliseen toiminnalliseen kuvaukseen tarkasti toimitusrajat, varsinkin jos toimittajia projektissa on useampia. Usein suunnittelutoimisto hoitaa prosessisuunnittelun ja laatii automaation suunnittelulle toimintakuvaukset, joiden perusteella sovellussuunnittelu toteutetaan. Automaation kenttäsuunnittelu saattaa olla kolmannella osapuolella.

## <span id="page-10-0"></span>3.1.1 Procol-siirron määrittelyvaihe

Tämän opinnäytetyön esisuunnittelu alkoi sähkönjakelun varmistamisen periaatteella. Procol-kaukokäyttöjärjestelmästä siirrettävät signaalit olisi helposti käännettävissä kaapeloinnilla kartonkitehtaan Metso DNA-automaatiojärjestelmän I/O-kaappeihin. Automaation ohjelmisto olisi voinut olla höyryvoiman sähkönjakelun prosessiasemalla VP01 ja ylempien automaationjärjestelmäväylien kautta luettaisiin tiedot kentältä. Tämä olisi kustannusteknisesti edullisin ratkaisu.

Turvallisuuden ja sähkönjakelun varmuuden takaamiseksi täytyy ohjaussignaalien olla höyryvoimalaitoksen automaatiojärjestelmän alaisuudessa. Sähköverkon hallinta ja operointi tapahtuu höyryvoiman päävalvomosta. Kartonkitehtaan huolto- ja häiriötilanteissa voisivat kytkinlaitoksen katkaisija tiedot kadota, mikä aiheuttaisi osan vesivoimalaitosten turbiinien alasajon.

Siirrettävien signaalien tyyppien ja määrän selvittäminen osoittautui varsin haastavaksi työksi, koska dokumentointi ei ollut ajan tasalla. Kaukokäyttöjärjestelmästä oli siirretty tai poistettu signaaleja, mutta vanhaa kaapelointia kentälle on yhä olemassa. Höyryvoiman päässä dokumentointi on alkuperäisessä asussaan 80-luvulta.

Tarvittavien siirrettävien signaalin määräksi osoittautui 79 erilaista positiota, joten yksi I/O- kehikko laajennusvaroineen on riittävä.

Höyryvoimalaitoksen sähkönjakelun automaatio-osajärjestelmä on vanhaa Valmet Damatic XD -mallia. Sen prosessiasema (VP01) on VME-mallinen ja siihen liittyy kenttäväylällä kolme erillistä I/O-kenttäkaappia. Kenttäkaapit sijaitsevat valvomon ristikytkennässä, 6 kV:n ja 10 kV:n kytkinlaitoksissa.

Anjalankosken tehtailla on paljon varaosina VME-mallisia I/O-kenttäkaappeja. Suunnitelmana oli liittää valokuituyhteydellä VP01-prosessiasemaan tällainen kenttäkaappi. Kartonkitehdas sijaitsee alle kahden kilometrin päässä, joten se olisi teknisesti mahdollista.

Höyryvoimalaitokselta paperitehtaalle ja sieltä edelleen kartonkitehtaan kuivanpään ristikytkentään on olemassa vapaita pareja valokuitukaapeleissa. Kuivanpään ristikytkennästä on edelleen olemassa kartonkitehtaan massaosaston sähkötilaan yhteys, joten lisää kaapelointia tarvitaan vain 22 metriä. Tarkemmassa kaapeliyhteyksien selvittelyssä selvisi kuivanpään ja massaosaston välisen yhteyden koostuvan useasta kaapelista, joten signaalia vaimentavia jatkoliitoksia tulisi useita. Kuituoptisen väylän toimivuuden varmistamiseksi on varmempaa kaapeloida kytkinlaitoksen I/O-kaapilta suoraan kuivanpään ristikytkentään yhteys, jolloin liitosten määrä koko yhteydellä jää neljään kappaleeseen.

Tiedustelin automaatiojärjestelmän toimittajalta Valmet Automation Oy:stä kaapelin pituuden ja neljän liitoksen aiheuttaman vaimennuksen vaikutuksesta kuituoptisen

kenttäväylän toimivuuteen. Samalla pyysin tarjouksen väylän rakentamiseen tarvittavista laitteista ja väylän käyttöönotosta. Lisäksi pyysin optiona keskusteluissa esiin tullutta asiaa: koko prosessiaseman vaihtamista nykyaikaiseen ACN-prosessiasemaan. (7.)

VME-tyyppisten prosessiasemien FBC-kortin liittimiin asennetaan MOIliityntäyksikkö, jossa on mahdollisuus kuudelle optiselle väyläyhteydelle. MOIyksikön ja kuitukaapelin toiseen päähän asennetavan FBOI-liityntäyksikön välillä muodostetaan kuituoptinen kenttäväyläyhteys. FBOI-liityntäyksikkö muuntaa optisen kenttäväylän koaksiaalikaapelikenttäväyläksi, joka liitetään I/O-kenttäkaapin kehikkoon. (8.)

Valmet Automation Oy:n tarjouksessa FBOI-liityntäyksikön hinta oli 3480 € ja heillä oli varastossa ainoastaan yksi kappale. Tuotetta on edelleen saatavissa mutta se on elinkaarensa loppupäässä, joten varaosan hinta on korkea. FBOI-yksikön tarvittaisiin tässä tapauksessa kaksi, koska nykyinen käytössä oleva koaksiaalikenttäväylä tarvitsisi oman FBOI:n liittyessään MOI- liityntäyksikköön. Käytännössä FBOI-yksikkö täytyisi olla myös varaosana tehtaalla käytettävyyden kannalta.

Optiona tarjouksessa oli ACN RT-prosessiasema varustettuna EFCc-liityntäyksiköllä, kaksi kuitumuunninta, FPUS-akkupaketti ja ACN IO-mallinen I/O-asennusalusta. I/Oasennusalusta sisältää tarvittavat tulo- ja lähtökortit. Kokonaishinta oli huomattavasti kalliimpi, mutta varaosia ei tarvitse lisäksi hankkia. Tehtaalla on kyseisiä laitteita käytössä ja niihin on varaosat olemassa. Laitteiden vaatimustason vakuudeksi laitevalmistajalle on esittää viranomaisvakuus- ja automaatiostandarditodistukset. (9.)

Esittelin laitetoimittajan tarjouksessa olevat vaihtoehdot asiakkaalle eli työnohjaajalleni Stora Enson Harri Mörsärille. Hän päätyi elinkaariajattelun perusteella uuden ACN-prosessiaseman ja ACN IO-asennusalustan hankintavaihtoehtoon. Ratkaisu on hieman kalliimpi tällä hetkellä, mutta VME-asemien vaihtaminen uusiin ACNasemiin on kuitenkin edessä tulevaisuudessa.

Samalla esittelin alustavat kenttäsuunnitelmat, kenttäkaapin rakennemallin ja aseman vaihdon suunnitelman, joka toteutettaisiin seuraavassa tehdasintegraalin seisokissa.

Sovimme myös valokuitukaapeleiden hitsaustyön tarjouspyyntöjen lähettämisestä ja I/O- kaapin sähkösyötön kaapeloinnista. Dokumentoinnissa käytetään tehtaalla käytössä olevia järjestelmiä ja ne arkistoidaan ASU- järjestelmään. Uudet positiot viedään tehtaan SAP- toiminnanohjausjärjestelmään.

## <span id="page-13-0"></span>3.2 Suunnitteluvaihe

Suunnitteluvaiheessa tarkennetaan määrittelyvaiheen tuloksia siten, että voidaan aloittaa yksityiskohtainen toteutussuunnittelu. Järjestelmäsuunnittelu on ensimmäisiä vaiheita, joissa luodaan useita dokumentteja sähköistyksestä ja laitteistosta. Automaation prosessilaitteiden ja koneiden sijoittuminen kentällä vaikuttaa hajautetun automaatiojärjestelmän rakenteeseen, joten mekaaninen suunnittelu täytyy olla ensin tuotettu. Tämän jälkeen voidaan määritellä lopullinen tarvittava automaatiojärjestelmälaitteisto ja kenttälaitteiden sijoittelut. (4,48.)

Järjestelmän laitteistosuunnittelussa luodut kuvaukset sisältävät mm. laitteiston rakenteen, kapasiteetin, suorituskyvyn, varmuuskopioinnin ja ohjelmiston ylläpidon hallintaan tarvittavia dokumentteja. Asiakas osallistuu kelpoistussuunnitelman mukaisesti katselmuksiin ja palavereihin sekä valvoo laatua ja hyväksyy dokumentit. (4,50.)

Ohjelmistosuunnittelu perustuu ohjattavien laitteiden tyyppeihin ja toteutuksiin. Prosessi- tai mekaaninen suunnittelu yleensä toteuttaa toimintakuvaukset suunniteltuihin automaatiopiireihin. Lisäksi lähtötietoja ohjelmistoihin saadaan laitteistokuvauksista ja kenttälaiteluetteloista. (4,51.)

#### <span id="page-14-0"></span>3.2.1 Procol-siirron suunnitteluvaihe

Uusittava prosessiasema VP01 on Valmet Automationin ACN prosessiasema (ACN (Valmet Application and Control Node = Valmet sovellus− ja ohjaussolmu)

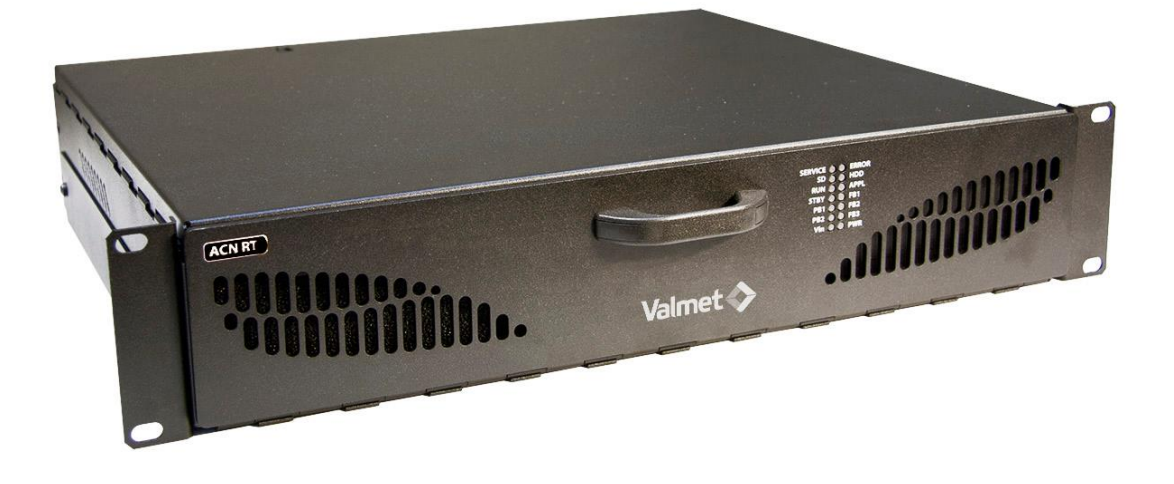

Kuva 2. Valmet ACN RT Prosessiasema. (10)

ACN RT on monikäyttöinen prosessiasema (Kuva 2), jossa pyörii siihen ladattu automaation ohjelmisto. Siihen on saatavilla useita kenttäväyläliityntöjä. ACN RT:tä käytetään prosessin säätöihin, liityntöihin, nopeisiin koneohjauksiin ja kehittyneisiin säätöihin kuten sumeaan säätöön ja monimuuttujasäätöihin. ACN RT:ssä on reaaliaikakäyttöjärjestelmä. (10).

ACN RT-prosessiasema varustetaan PMM (Personality Module for ACN = ACNpersoonallisuusmoduuli) joka on asennettava lisämoduuli, jota käytetään aseman tunnistamiseen ja valvontaan sen ollessa kytkettynä parikaapeleilla automaationjärjestelmäväylään. Järjestelmäväylän kautta prosessiasema on yhteydessä muihin asemiin, kuten esim. varmennus-, operointi-, tiedonkeruu-, suunnitteluasemiin.

Suunnitteluasemalla luodut ohjelmistot ja osoitetiedot ladataan varmennusasemalle. Prosessiasema käynnistyy varmistusasemalta hakemien ohjelmistojen avulla.

Uusittava prosessiasema VP01 sijoitetaan 12S730-50 asemakaappiin höyryvoiman valvomon sähkötilaan. VP01:n kenttäväylät kaaviossa (liite 2) selvitetään suunniteltu väylien rakenne.

VP01-aseman ensimmäiseen ethernet-porttiin kytketään EFCc-muunninyksikkö, jolla kaksi fyysiseltä siirtotieltään ja protokollaltaan erilaista kenttäväylää sovitetaan yhteen. EFCc-muunninyksikön koaksiaaliliittimeen kytketään nykyinen olemassa olevan VP01:n kenttäväylä.

Toiseen ethernet-porttiin kytketään MOXA-kytkin(VP01.FBC3.SW1), jolla muunnetaan kenttäväylä monimuotovalokuitukaapelissa siirtyvään muotoon. Kytkimeltä vedetään häntäkuitupari viereiseen 12S720-02 kaappiin, jossa on olemassa kaapelipääte (KP1).

Kaavion (Liite 2) mukaan kytketään PK2:n sähkötilassa olevassa kotelolla 24S721-80 paneeleilla kuidut yhteen, jolloin saadaan yhteys IK:n kuivanpään ristikytkennässä 34S822-21 olevaan kaapelipäätekoteloon. Kotelon 2 panelilta vedetään uusi valokuitukaapeli nykyiseen Procol-kaappiin ja päätetään sinne.

Procol-kaappi saa uuden position 12S720-23 ja sinne asennetaan MOXA-kytkin (VP01.FBC3.SW2), joka muuntaa kenttäväylän ethernetillä liitettävään ACN IO- kehikkoon.

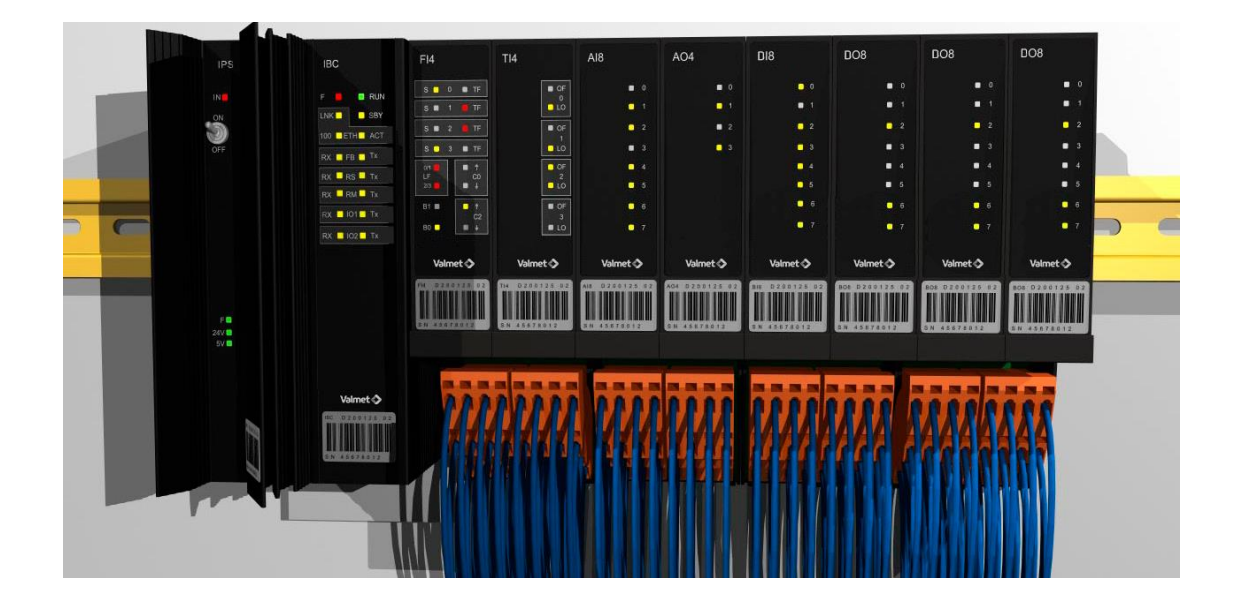

Kuva 3. ACN I/O 80-asennusalusta. (11)

Kuvassa 3 on ACN I/O-asennusalusta jossa on IBC-kenttäväyläohjain, johon kytketään MOXA-kytkimeltä tuleva ethernet kaapeli. IPS on kehikon jännitelähdekortti. Muut kortit ovat I/O-kortteja joiden tyyppi ja määrä riippuvat liittävistä kenttälaitteista.

12S720-23 kenttäkaapin rakenne on esitetty kaappikuvassa (liite 3). Kaapin jännitesyöttö tuodaan massaosaston varmennetusta UPS-keskuksesta, mutta lisäksi kaappiin asennetaan FPUS2-akkupaketti. Jännitesyötön katketessa siirrytään akkusyötölle, josta muodostetaan hälytys.

Kaapin jännitteen jaoista eri laitteille on liitteissä 4 ja 5 kytkentäpiirikaaviot.

## <span id="page-16-0"></span>3.3 Toteutusvaihe

Toteutusvaiheessa toimittaja valmistaa ja kokoaa järjestelmäkokonaisuuden suunnitteluvaiheen mukaisesti. Laitteet testataan ja niihin asennetaan vaadittavat laiteasetukset eli konfiriguroinnin. Luodaan asennus-, käyttö-, huolto-, ja koulutusdokumentteja. (4,60.)

Sovellusohjelmisto ladataan laitteistoihin suunnitteluvaiheen määrittelyjen pohjalta. Ohjelmoinnissa käytetään toimittajan laatujärjestelmän mukaisia mallipohjia tai asiakkaan kelpoistussuunnitelmassa sovittuja tyyppipohjia. Tarvittaessa tehdään uutta sovellusohjelmaa. Kokoonpanon päättyessä testataan automaatiojärjestelmä ja sen laitteisto integraalitestissä. Testissä todetaan ohjelmiston ja järjestelmän jokainen komponentti toimivat määrittelyiden mukaisesti. (4,61.)

Tämän jälkeen kutsutaan asiakas tai tämän edustajat FAT-tehdastesteihin. Testit tehdään testaussuunnitelman mukaisesti ja niissä testataan järjestelmää sovitun laajuuden mukaisesti.

Yleinen tapa testauksissa on käyttää projektin kenttäpiirikaavioita testauskirjanpitomateriaalina. Piirikaavioissa näkyvät automaatiojärjestelmään kytkettävien kenttälaitteiden kaapelointien liittymispisteet, mahdollinen ristikytkentä ja I/O-korttien liityntäliittimet. FAT-testissä simuloidaan kenttälaitteita erilaisilla simulaattoreilla, kytkimillä ja signaalimuuntimilla. (12.) Piirit testataan kenttäkaapeloinnin liittimistä järjestelmän

näytölle. Näin varmistetaan, että kytkentävirheitä ei jää järjestelmän päähän, tämä helpottaa koestuksia asennusvaiheessa asiakkaan luona.

Kenttäpiirikaavioihin merkitään mahdolliset muutokset ja puutteet kytkennöissä sekä myös ohjelmassa tai prosessikaavioissa havaitut virheet. Toimittajan edustaja korjaa mahdollisia virheitä samanaikaisesti tai myöhemmin. Saman virheen toistuessa samoilla piirityypeillä ei kannata koestusta jatkaa niiltä osin kunnes virheet on löydetty.

Testauksessa tarkastetaan seuraavia asioita:

- **Piiritestaus:** Analogiasignaaleilla testataan mittausalueen leveys ja yksikkö, hälytys- ja lukitusrajat, hälytystekstit hälytysnäytössä. Säätöpiireissä testataan säätimen toimisuunta ja lähtöviesti. Binäärisignaaleilla tarkastetaan tilatiedon oikeellisuus ohjelmasta ja näytöltä.
- **Tyyppipiirit:** Esim. moottori- ja venttiilinohjauspiireille annetaan ohjaukset näytöltä ja simuloidaan vastaavat käynti- ja tilatiedot kenttäkaapelointiliittimiltä.
- **Lukitukset ja logiikat:** Simuloidaan tuloja ja tarkastetaan lähtöjen tilatiedot. Tarkastetaan mahdollisten lukitusikkunoiden tilatietojen indikointien oikeellisuus näytöltä ja hälytykset.
- **Sekvenssit ja reseptit:** Testataan askelkohtaiset ohjaukset ja simuloidaan tuloja. Usein sekvenssit ovat moniaskelisia ja niitä joutuu simuloimaan ohjelmallisesti testissä. Usein lopulliset testaukset sekvensseille tehdään kylmätestauksessa, kun kaikki prosessilaiteet ovat kytkettynä ja saadaan todellisia takaisinkytkentöjä.
- **Järjestelmähälytykset:** Aiheutetaan tahallisesti esim. väylien ja asemien pysähtymisiä sekä sähkökatkoja. (4,61.)

FAT-testien päätyttyä laaditaan erillinen testausraportti. Asiakkaan allekirjoittama loppudokumentti on samalla hyväksyntä järjestelmän siirtämisestä lopulliseen asennuskohteeseen.

<span id="page-18-0"></span>Valmet Automation alustaa ja konfiguroi laitteiston sekä toimittaa ne laitokselle asennettaviksi kaappeihin.

Kaapelointityöt aloitetaan kentällä. Valokuitukaapeli päätetään 12S720-23 kenttäkaapissa pääterasiaan ja toinen pää kytketään kuivanpään ristikytkennän 34S822-21 kotelon paneeli 2:n liittimiin. Kaapelin jokainen kuitujohdin mitataan yhdistelemällä kuitupareja lenkeiksi. Mittaustulokset kirjataan ylös ja niistä kirjataan mittausraportti. Seuraavaksi kytketään kuivanpään ristikytkennän ja PK2:n sähkötilan paneeleilla ns. häntäkuiduilla koko kaapelipariyhteys höyryvoimalta IK:n kytkinlaitoksen I/O- kaapille 12S720-23 yhtenäiseksi reitiksi. Tämä valokuitu kenttäväylä mitataan ja dokumentoidaan tulokset.

12S720-23 I/O-kaappi kalustetaan valmiiksi asennuskuvien mukaan. I/Oasennusalustalle, MOXA-kytkimelle ja FPUS2-akkupaketille valmistellaan jännitesyötöt, tulevaa käyttöönottoa varten.

## <span id="page-18-1"></span>3.4 Asennusvaihe

Automaatiojärjestelmän kuljetuksesta asennuspaikalle ja vastaanotosta vastaa toimittaja. Vastaanottotarkastuksen voi tehdä myös asiakas tai heidän edustajansa sopimuksen mukaan. Lähetyslistoista tarkastetaan, että ilmoitetut laitteet ovat saapuneet ja ne ovat kunnossa. (4,64.)

Laitteisto asennetaan yleensä toimittajan tai asiakkaan valitseman aliurakoitsijan toimesta. Järjestelmä- ja I/O-kaapit asennetaan suunniteluille paikoilleen, jotta kenttäsuunnittelun tuottamien kenttäkaapelointien kytkeminen voidaan aloittaa. Sähkönsyöttö- ja maadoituskaapeloinnit kytketään asennussuunnitelman mukaisesti järjestelmän

kaappeihin. Ennen jännitteiden kytkentää suoritetaan tarkastusmittauksia, joista luodaan erillisiä dokumentteja.

Järjestelmäväylien ja siihen liittyvien laiteiden kuten reitittimien, kytkimien ja prosessiasemien asentamisen sekä tarkastuksen jälkeen on automaatiojärjestelmä valmiina ns. "ajettavaksi ylös" eli toimintaan.

Järjestelmän toimiessa ja kenttälaitteiden ollessa kytkettynä aloitetaan laitteistotestaukset. Testeissä toimitaan samoin kuin FAT-testissä mutta todellisilla kenttälaitteilla, joiden signaalien yhteyttä valvomon näytöille tarkastetaan. Kenttälaitetta esim. painelähetin simuloidaan syöttämällä mittausaluetta vastaava paine ja tarkistetaan näytöltä viestin oikeellisuus. (12.)

Lämpötilalähettimen anturipiiriä simuloidaan simulaattorilla ja tarkastetaan näytöltä lähettimen viestin vastaavuus. Venttiileitä, moottoreita ja toimilaitteita ajetaan näytöltä samanaikaisesti tarkastaen niiden asentotiedot ja pyörimissuunnat kentältä. (12.)

Testit käydään läpi jokaiselta kenttälaitteelta ja merkitään testauspöytäkirjoihin. Testeissä usein käytetään samoja kenttäpiirikaaviomappeja, joissa on jo FAT-testauksessa ilmenneet piirikohtaiset kommentit. Mahdolliset muutokset merkitään kaavioihin ja "puhtaaksi" piirretään myöhemmin. (12.)

Laitteistotestauksien päätyttyä allekirjoitetaan testauspöytäkirjat ja laitteisto on valmiina seuraavaan vaiheeseen eli toiminnalliseen testaukseen. Tässä vaiheessa yleensä prosessinohjaus siirtyy laitoksen käyttöhenkilökunnan vastuulle. (4,70.)

## <span id="page-19-0"></span>3.4.1 Procol-siirron asennusvaihe

VP01-prosessiaseman vaihto voidaan suorittaa ainoastaan tehdasintegraalin seisokissa. Kartonki- ja paperikoneet ovat pysähtyneet, mutta vesivoimalaitokset käyvät normaalisti. Tästä johtuen sähkönjakelureittien katkaisijoiden täytyy olla kiinni, jotta vesivoiman turpiinit voivat käydä. VP01:n vaihdon ajaksi on vesivoiman turpiinisäätäjille simuloitava edellä mainittuja lukitusehtoja.

Laitteiston toimittaja Valmet Automation suorittaa VP01-prosessiaseman vaihdon ja ottaa uuden kenttäväylän sekä sen päässä olevan ACN I/O-asennusalustan kenttäväylä ohjaimineen käyttöön.

Alustavasti on konfigurointi tiedot muutettu suunnitteluasemalla (EAS). Vanha VME VP01- prosessiasema pysäytetään ja irrotetaan järjestelmäväylästä. Sen kenttäväylä liitetään uuteen signaalimuuntimeen (EFCc). Uusi ACN RT-asema kytketään järjestelmäväylään ja varmennusasemalle voidaan alkaa lataamaan tiedostoja EAS:lta.

CPU-tiedostossa siirretään tyyppikirjasto ja sovelluspaketit, jotka sisältävät ohjelmiston toimilohkot

HW-tiedostossa ladataan osoitetiedot ja mahdollisten lisäkorttien ajurit.

SYS-tiedostossa ladataan tiedot miten erilaiset koodit esim. prosessiaseman koodi ja kenttäväylän koodi yhdistetään HW-tiedostojen määrittelyihin.

Tiedostojen latauduttua, käynnistetään prosessiasema uudelleen ja varmistetaan tietojen latautuminen varmennusasemalta. Samalla testataan järjestelmähälytysten toimivuus.

Aseman ollessa toiminnassa, alkaa vanhan kenttä- ja järjestelmäväylän kautta kulkevien signaalien tiedot päivittyä valvomon ohjauspäätteellä. Koestuksilla testataan hälytysten ja ilmoitusten tulevan oikeaan valvomoasemaan.

Kun kaikki testit on tehty ja todettu toimivaksi, integraaliseisokkia vaatineet työt ovat tämän työn osalta tehty. Procol-kaukokäyttöjärjestelmä on edelleen toiminnassa, mutta signaalien siirtoon automaatiojärjestelmään varten oleva I/O-asennusalusta Procolkaapissa on toimintavalmiudessa.

## <span id="page-20-0"></span>3.5 Toiminnallinen testaus

Toiminnallisessa testauksessa automaatiojärjestelmän toimittaja varmistaa järjestelmän toimivuuden kenttälaitteiden kanssa koko prosessin ohjaukseen ja hallintaan.

Testaukset suoritetaan testaussuunnitelmien mukaisesti, joita ohjaa toimittaja ja yleensä mukana on myös asiakkaan edustaja. Usein uudet prosessit liittyvät jo käytössä oleviin tuotantolaitoksiin, joten testaukset on pystyttävä suorittamaan häiritsemättä käynnissä olevia prosesseja. Toiminnallinen testaus jakautuu kahteen vaiheeseen, kylmätestaukseen ja kuumatestaukseen. (4,71.)

Kylmätestauksessa ei vielä käytetä varsinaisia prosessiaineita vaan ajetaan vesiajoja, kaasuilla voidaan käyttää esim. typpeä. Putkistot ja kanavat huuhdellaan viemäriin ja höyryputket puhalletaan puhtaiksi. Prosessin kenttälaitteiden mittauksien impulssiputket avataan vasta kun putkistot ovat puhtaat. (12.)

Kylmätestauksessa tarkistetaan turvallisuuteen liittyvät toiminnot, vaikka ne on piirikohtaisissa koestuksissa tarkistettu erillisinä toimintoina. Prosessia ajetaan esim. vesiajolla ja aiheutetaan hätäseis- sekä suojaustoimintoihin liittyviä laukaisuja samalla seuraten prosessin ajautuvat suunniteltuun tilaan. Samoin testataan automaatiojärjestelmän sähkösyöttöjen varmennukset mahdollisissa häiriötilanteissa. (12.)

Prosessin kenttälaitteiden antamien mittausviestien oikeellisuus tarkistetaan ja tehdään impulssiputkien ilmausta sekä lähettimien nollapisteiden tarkastuksia. Mittauksien toimivuuden toteamisen jälkeen voidaan aloittaa säätöpiirien, sekvenssien ja osaprosessien testaukset. Kylmätestauksessa joitakin signaaleja voidaan vielä joutua simuloimaan, kuten lämpötiloja oikean tuloksen saamiseksi. (12.)

Kuumatestauksessa prosessia ajetaan todellisilla prosessiaineilla ja suunnitelluissa olosuhteissa. Todellisilla prosessiaineilla ajettaessa saattaa paine- ja lämpötilamuutokset aiheuttaa ennalta arvioitumattomia ongelmia prosessissa. Kavitoinnit, paineiskut, paikalliset kiehumiset ja viskositeetin muutokset ovat ongelmia joita saattaa syntyä testivaiheessa. Tämä voi johtaa säätöpiirien ohjelmien uudelleen suunnitteluun, käyttäen esim. erillisiä ala-, kaskadi-, tai myötäkytkentäsäätimiä. Koeajoissa pyritään löytämään prosessien aiheuttamien viiveiden ja vahvistuksien vaikutukset säätöpiirien parametreihin. (12.)

Kuumatestauksen päätyttyä hyväksytään suunnitelman mukaiset dokumentit ja järjestelmä on valmiina tuotannolliseen koeajo jaksoon. Tästä käytetään nimitystä SATtestit (System Acceptance Testing). Sovitun testijakson aikana prosessia ajetaan täydellä tuotannolla ja sen aikana ei saa olla järjestelmän tai laitteiston aiheuttamia katkoja. Havaituista vioista tai muutostarpeista kirjataan muutosdokumentti, jossa sovitaan ajankohdat tehtäville toimenpiteille. (5.)

SAT-testien hyväksymisen jälkeen on järjestelmä valmis luovutettavaksi asiakkaan vastuulle.

### <span id="page-22-0"></span>3.6 Kelpoistusvaihe

Kelpoistus tarkoittaa vahvistamista tarkastamalla ja ulkokohtaista (objektiivista) todistusaineistoa hankkimalla, että nimenomaiset vaatimukset tiettyyn aiottuun käyttöön tai toimintoon on täytetty. (5.) Automaatiojärjestelmän laaduntarkastusta nimitetään automaation tekniseksi loppukelpoistukseksi. Asiakas osoittaa koko tuotantolaitoksen tuotteiden laadun viranomaisille ja laitoksen asiakkaille. (4,79.)

Kokonaisuuden kelpoistuksessa osoitetaan, että tarkasteltava laite tai järjestelmä täyttää kaikissa suhteissa vaatimusmäärittelyssä asetetut tavoitteet (TET, säädökset jne.)

#### <span id="page-22-1"></span>3.7 Tuotantovaihe

Tuotantovaihe alkaa kun koeajot ja kelpoistukset ovat suorittu hyväksytysti. Automaatiojärjestelmän ylläpidon vastuu kuuluu asiakkaalle. Toimittajan ennakkohuoltoohjeiden avulla voi asiakas itse hoitaa järjestelmän ylläpidon tai tekemällä huoltosopimuksen toimittajan kanssa. (4,94.)

Tärkeimpiä seurattavia asioita ovat asemien kuormitusten seuranta, varmuuskopioiden ottaminen ja varmistavien sähkönsyöttöjen akustojen testaukset. Prosessilaitteille tehdään määräaikaiset kalibrointi- ja viritystarkastukset asiakkaan laatukäsikirjan tai viranomaismääräyksin, kuten esim. voimalaitoksilla.

## <span id="page-23-0"></span>4 SIGNAALIEN SIIRTO AUTOMAATIOJÄRJESTELMÄÄN

#### <span id="page-23-1"></span>4.1 Siirtotyönvaiheistus

Linja- ja kiskoerottimien asentotieto ohjelmat ja kaavionäytön toimilohkot voidaan ladata järjestelmään, koska niiden positiotunnusta ei ole ollut siellä aikaisemmin. Erottimien lukitukset ovat ns. kovalla puolella eli 6kV-kojeiston ohjausjännitepiireissä. Erottimet ovat käsiohjattuja ja automaatiojärjestelmään tiedot otetaan asentoa osoittavilta apureleiltä. Irrotetaan johdot Procol-kaukokäyttöjärjestelmän kytkentäliittimiltä ja kytketään I/O-asennusalustalle kenttäpiirikaavoin mukaan. Testataan tahdistuskaapissa olevilta apureleiltä simuloimalla asentotiedot valvomon päätteeltä.

Analogiasignaaleilla täytyy vanha ohjelma ensin poistaa ja sitten ladata uusi ohjelma jossa uuden I/O:n tulomoduli. Testataan simulaattorilla mitta-alueen vastaavuus ja tarkastetaan hälytysrajat valvomon päätteeltä.

Kytkinlaitoksen katkaisijoiden ohjaus- ja asentotietopiirien siirto on varmempaa suorittaa kartonkitehtaan pesupäivänä eli kun tuotanto ei ole päällä. Katkaisijoiden tilatiedot tulevat Procol:n kautta automaatiojärjestelmään, jossa niitä on käytetty useissa muissa ohjelmasovelluksissa. Näihin kaikkiin täytyy simuloida oikea katkaisijan tilatieto ennen kuin katkaisijapiirin uusi ohjelmasovellus voidaan ladata. Uusi ohjelmasovellus on täysin erilainen koska siinä on mukana myös katkaisijan ohjaukset.

Ennen uuden ohjelman lataamista on syytä irrottaa katkaisijan ohjauspiireistä apureleeltä johdin, virhe ohjauksien välttämiseksi. Ohjelman latauksen jälkeen suoritetaan koestukset antamalla ohjaukset valvomosta ja tarkastamalla oikeiden apureleiden pulssiohjauksien toimivuus. Katkaisijan kiinniohjaus apurele on tahdistimen varauspiirissä ja tahdistin ohjaa katkaisijan kiinni. Testauksien jälkeen kytketään apureleiden ohjauspiirien johtimet takaisin kiinni ja poistetaan simuloinnit muista piireistä.

Katkaisijoiden todelliset testaukset suoritetaan sähkönjakelun muutoskytkennöillä ja Kymijoen virtaaman mukaan osa vesivoiman turpiineista voidaan joutua ajamaan alas koestuksien ajaksi.

Kun kaikki signaalit on siirretty Procol:sta, voidaan se sammuttaa ja aloittaa laitteistojen purkaminen.

<span id="page-24-0"></span>Valmet Automationin automaatiojärjestelmässä käytetään sovelluksen toteutukseen ja järjestelmän ylläpitoon DNA Explorer-suunnittelutyökalua. Tämä ohjelmisto sijaitsee suunnittelupalvelimella (EAS) tai suunnittelutyöasemassa (EAC).

Graafisella FB-CAD-työkalulla suunnitellaan toimilohkokaavioita, joiden avulla luodaan järjestelmän ohjaaman prosessin säätöpiirejä. (13.)

Toimilohkokaaviot koostuvat konfigurointitoiminnoista, joita ovat mm. jatkuvat säädöt, I/O- toiminnot, kaaviolamppuohjaukset sekä positio-, operointi-, tapahtuma- ja historiatoiminnot. (13).

Toimilohkokaavioita eli sovellussuunnittelua käsitellään suunnitteluaseman työtilassa, joka voi olla jokaisella suunnittelijalla oma työskentelytila. Sovelluksen ollessa valmis, suoritetaan tarkastustyökalulla ohjelman tarkastus. Signaalien kytkeytyminen toimilohkojen välillä, signaalien tyypit, positioiden nimeäminen, ohjelman suoritusjärjestys ja I/O-modulien osoitteet ovat mm. tarkastettavia kohteita.

Hyväksytyn tarkastuksen jälkeen talletetaan ohjelma suunnitteluaseman makasiiniin (repository) eli arkistoon. Ohjelman lataamiseksi järjestelmään käynnistetään ONLI-NE-työkalu, jolla tarkistetaan ohjelma uudelleen ja muutetaan ladattavaan muotoon. Ohjelma ladataan siinä määritellylle asemalle ja varmennusasemalle.

Kuvassa 4 on Inkeroisten kartonkitehtaan kytkinlaitoksen kiskokatkaisijan 31S151- 10-Q0 ohjelmasovellus. Toimintakaavion vasemmassa reunassa on I/O-tulomodulit, joilla tuodaan ACN MIO-kytkentäalustalta tulokortilta katkaisijan asentotiedot. Oikeassa reunassa on I/O-lähtömodulit, joilla ohjataan katkaisija haluttuun tilaan.

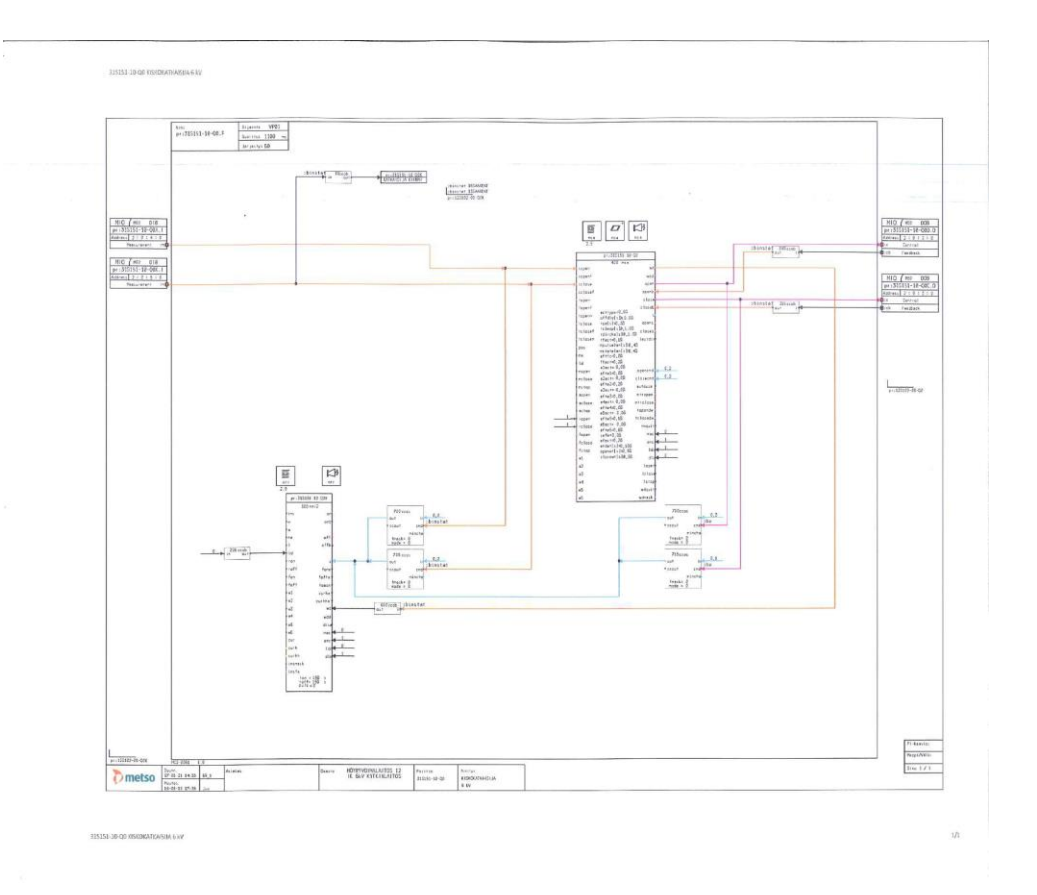

Kuva 4. Function Block CAD-työkalulla luotu toimintakaavio. (13)

Toimintakaavion (kuva 4.) marginaalien sisäpuolella olevalla alueella on varsinainen toimintamoduli, jossa eri toimilohkojen välillä kulkevat kytkentäviivat. Tässä osassa tapahtuu jatkuva säätö ja vasemmassa yläreunassa on modulin hallintaosa, josta ilmenee modulin nimi, asema, valittu suoritusnopeus ja suoritusjärjestys.

Toimilohkojen (400mca ja 500mtr2) yläpuolella olevat laatikot ovat positio-, operointi- ja tapahtumamoduleita. Niiden avulla valvomon ohjauspäätteen kaavionäytöiltä voidaan suorittaa operointeja, osoittaa katkaisijan todellinen tilatieto ja saada hälytyksiä. Hälytys generoituu, kun pyydettävä katkaisijan ohjaustila ei vastaa takaisinkytkentänä tulevaa asentotietoa määritellyn viiveen jälkeen.

Liitteissä 6-7 on muita opinnäytetyössä luotuja toimilohkokaavioita.

<span id="page-26-0"></span>Valvomon operointipäätteiden näytöillä olevia kaavionäyttöjä luodaan ja muokataan graafisella Picture Designer-työkalulla.

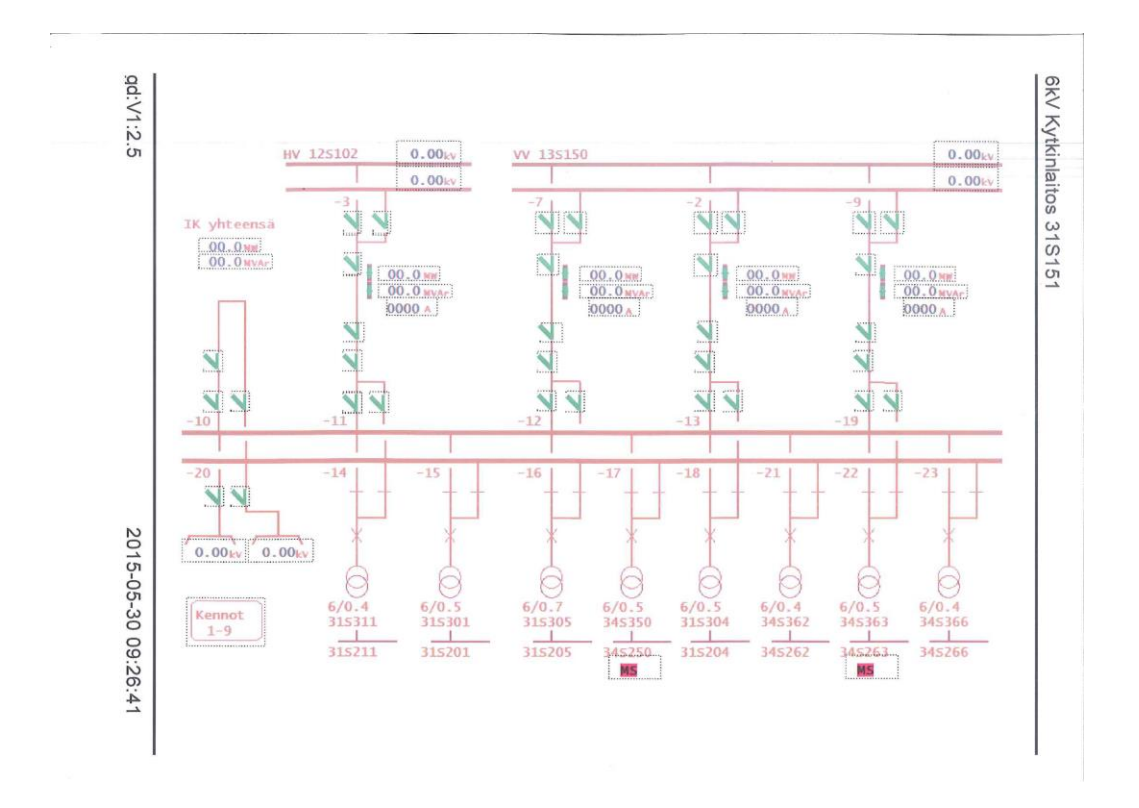

Kuva 5. Sähkönjakelun kaavionäyttö. (13)

Kuvassa 5 on Picture designer-työkalulla lisätty Procol:sta siirrettävien katkaisijoiden, erottimien ja mittaustietojen symbolit tulevaan kaavionäyttöön. Kuvan näkymä on työtilassa olevasta näytöstä ja sitä ei ole vielä ladattu järjestelmään, koska ohjelmat ladataan seuraavassa tehdas seisokissa.

## <span id="page-27-0"></span>5 YHTEENVETO

Sähkönjakelun Procol-kaukokäyttöjärjestelmän poistaminen ja signaalien siirto olemassa olevaan sähkönjakelun automaatiojärjestelmään käyttäen osin olemassa olevia varaosia, osoittautui kustannuksiltaan varsin korkeaksi toteutettavaksi vaihtoehdoksi.

Prosessiaseman uusinta oheislaitteineen tässä vaiheessa on kalliimpi vaihtoehto, mutta toteutettava lähitulevaisuudessa kuitenkin. Procol:n poistaminen ja uusien laitteiden hankinta tuovat käyttövarmuutta sähkönjakelun hallintaan.

Höyryvoimalaitoksella on useita vanhoja VME-prosessiasemia, joista useat ovat kahdennettuja käytettävyyden varmistamiseksi. Tämän työn selvitysten ohessa tuli esiin myös näiden asemien elinkaaren arviointi. Uusien ACN-asemien avulla voidaan korvata kaksi VME-asemaa, tämä laitteisto määrän väheneminen alentaisi kunnossapitokustannuksia.

Toisaalta prosessiasemat jakautuvat ohjaamaan tiettyjä prosessialueita laitoksella ja liiallinen asemien yhdistäminen saattaisi tuoda riskin koko tuotannon alasajoon ongelmatilanteissa.

Automaatiolaitteiden elinkaarta on syytä seurata, tosin laitevalmistajat niistä aktiivisesti ilmoittelevat laite uusintojen toivossa. Laitevalmistajan ilmoitus PLU (Program Logic Unit) kortin valmistuksen lopetuksesta vuonna 2017, aiheuttaa varaosien hankintaa tehtaille. Anjalankosken voimalaitoksilla on noin 350 kpl PLU-korttia, TLJ- ja moottoritoimilaitteiden ohjauspiireissä.

PLU- kortit ovat kestäviä, mutta esim. tulipalossa menetykset saattavat olla suuremmat. Uusia TLJ:n toteutuksia ei enää tehdä PLU-korteilla, koska niillä ei ole SILluokitusta. Valmet Automation tekee nykyisin TLJ-liitynnät erillisellä HIMAjärjestelmällä.

- <span id="page-28-0"></span>1. Stora Enso Oyj, Anjalankosken intranet-sivut ( 20.4.2015)
- 2. Stora Enso Oyj, Anjalankosken tehtaiden suunnittelun ASU-tietokannat (25.4.2015)
- 3. Stora Enso Oyj, sähkönjakelun kytkentämuutosohje. Mörsäri H. 10.1.2010 (27.4.2015)
- 4. Ajo, R. Laatu automaatiossa, parhaat käytännöt. Suomen Automaatioseura ry 2001. Helsinki
- 5. Turvatekniikan keskus 2007 Turva-automaatio prosessiteollisuudessa (verkkodokumentti) Saatavissa: [http://www.tukes.fi/Tiedostot/kemikaalit\\_kaasu/Turva](http://www.tukes.fi/Tiedostot/kemikaalit_kaasu/Turva-automaatio_prosessiteollisuudessa.pdf)[automaatio\\_prosessiteollisuudessa.pdf](http://www.tukes.fi/Tiedostot/kemikaalit_kaasu/Turva-automaatio_prosessiteollisuudessa.pdf) (viitattu 23.4.2015)
- 6. Riskin arviointi ja turvallisuuden eheyden tason SIL määrittäminen : standardi IEC 62061 ja IEC 61508-5(verkkodokumentti) Saavissa: [http://www.sesko.fi/attachments/ohjeet/osio\\_5.pdf](http://www.sesko.fi/attachments/ohjeet/osio_5.pdf) (viitattu 27.4.2015)
- 7. Laitinen P. Palaveri 23.4.2015. Inkeroinen: Stora Enso
- 8. Neles Automation Oy, 1999.Damatic XDi sähkömekaniikka laitteistodokumentti V7.1 rev 13
- 9. Valmet Automation Oy, Tarjouskysely Ulenius/Laitinen 30.4.2015
- 10. Valmet Automation Oy, BR81119\_EN\_ACN RT.pdf laitteisto manuaali 22.4.2015 Metso Automation Oy, High performance industrial controller ACN RT (verkkodokumentti) Saatavissa: [http://www.metso.com/Automation/ip\\_prod.nsf/WebWID/WTB-110927-2256F-](http://www.metso.com/Automation/ip_prod.nsf/WebWID/WTB-110927-2256F-FEBD0/$File/E8725_EN_03-ACN%20RT.pdf)[FEBD0/\\$File/E8725\\_EN\\_03-ACN%20RT.pdf](http://www.metso.com/Automation/ip_prod.nsf/WebWID/WTB-110927-2256F-FEBD0/$File/E8725_EN_03-ACN%20RT.pdf) (viitattu 22.4.2015)
- 11. ACN I/O M80 Metso DNA I/O product family, (verkkodokumentti) Saatavissa: [http://www.metso.com/Automation/ip\\_prod.nsf/WebWID/WTB-110927-2256F-](http://www.metso.com/Automation/ip_prod.nsf/WebWID/WTB-110927-2256F-6B3B0/$File/E8381_EN_03-ACN-IO-M80.pdf)[6B3B0/\\$File/E8381\\_EN\\_03-ACN-IO-M80.pdf](http://www.metso.com/Automation/ip_prod.nsf/WebWID/WTB-110927-2256F-6B3B0/$File/E8381_EN_03-ACN-IO-M80.pdf) (viitattu 23.4.2015)
- 12. StoraEnso Anjalankoski, Kattilasuoja- ja TLJ-dokumentit : FAT/SAT- testit 1993,1995, 1997, 1999, 2008 ja 2015 Stora Enson voimalaitos projekteissa ja Valmet Automation Oy testaustiloissa Tampereella.
- 13. Valmet Automation Oy, Laitteistodokumentit ja EAS-suunnittelupalvelimella luotuja toimintakaavioita.

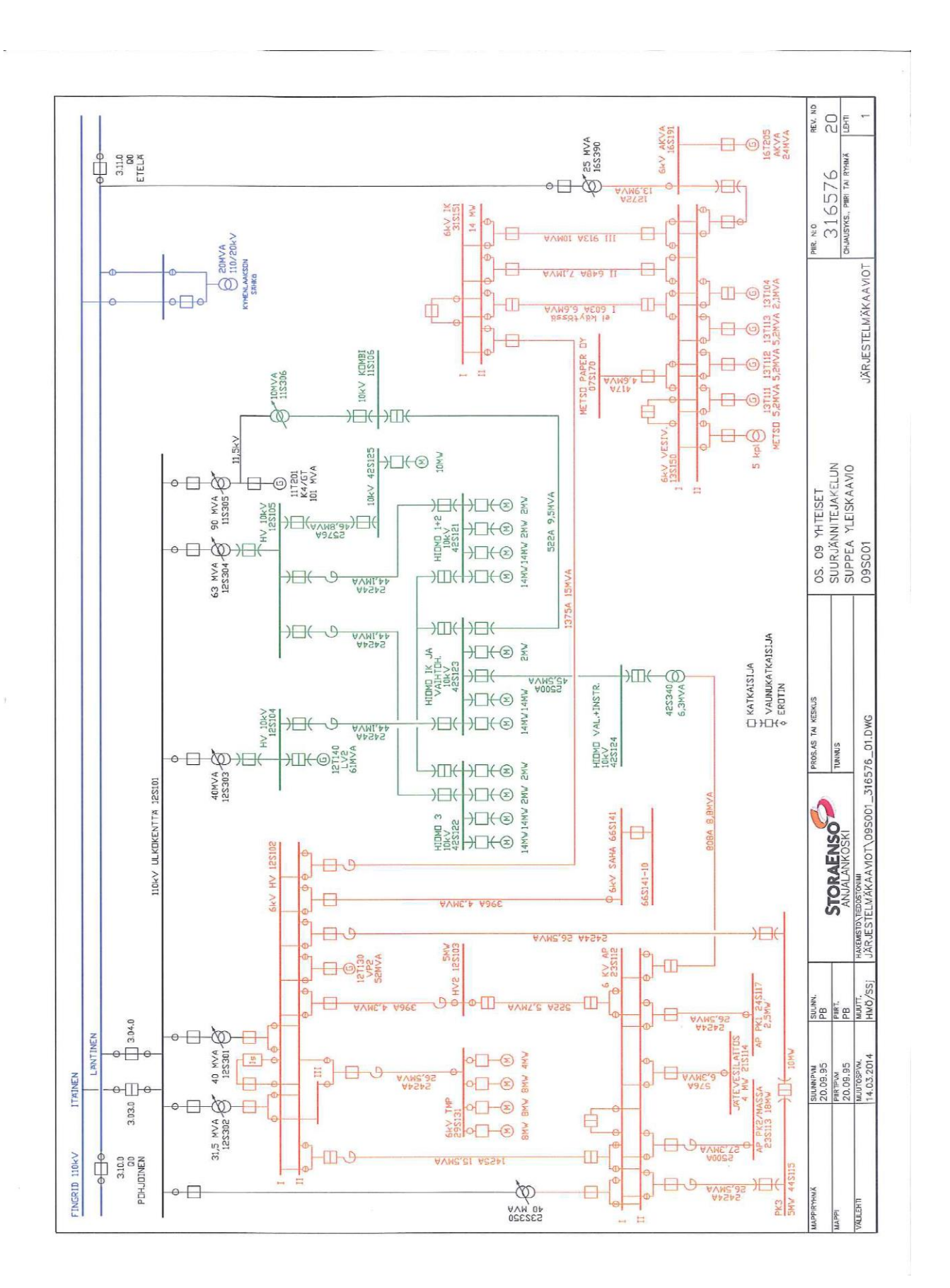

Anjalankosken tehtaiden sähkönjakelun järjestelmäkaavio

LIITE 2

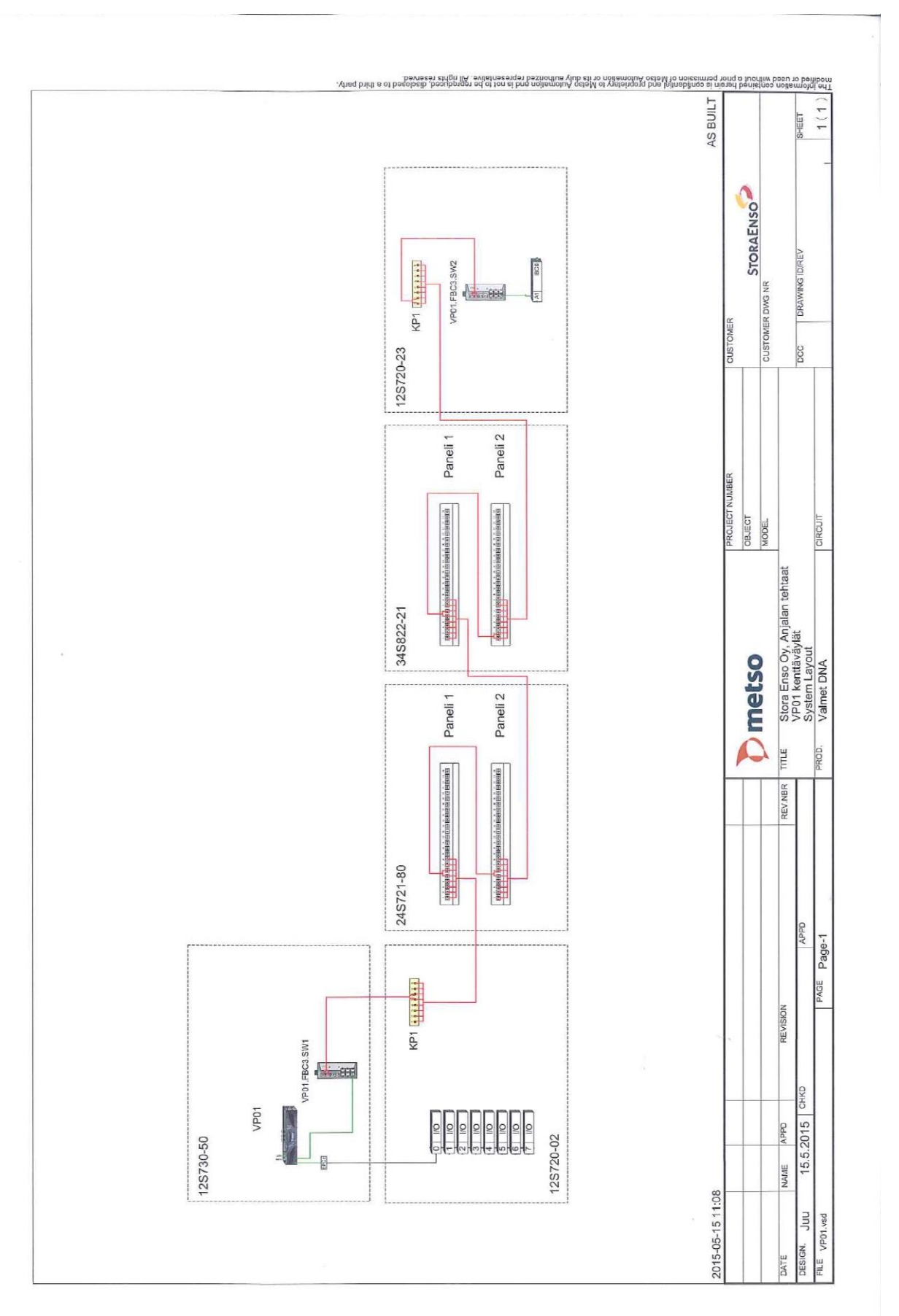

VP01 prosessiaseman kenttäväylät.

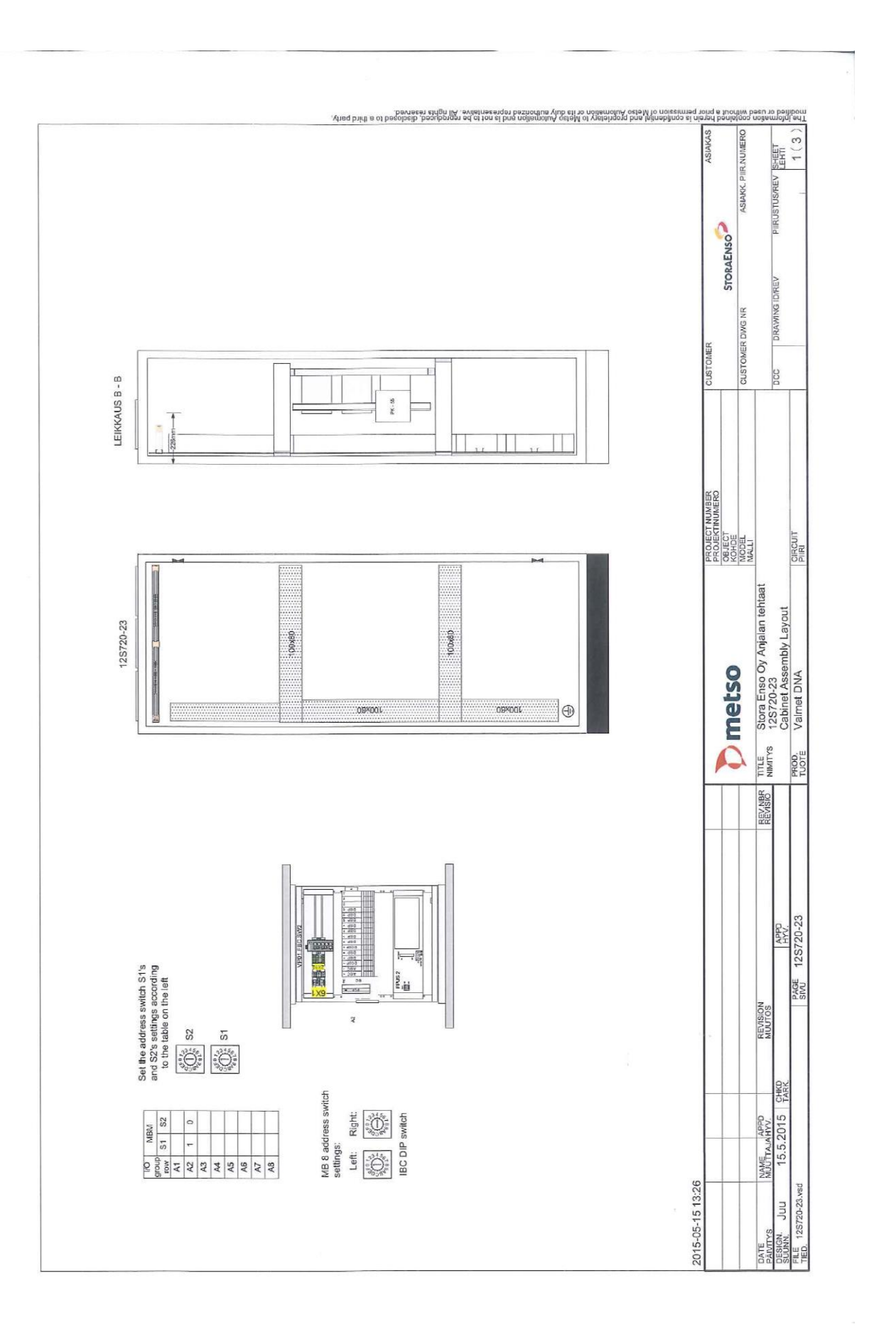

Kenttäkaapin 12S720-23 rakennekuva.

## LIITE 3

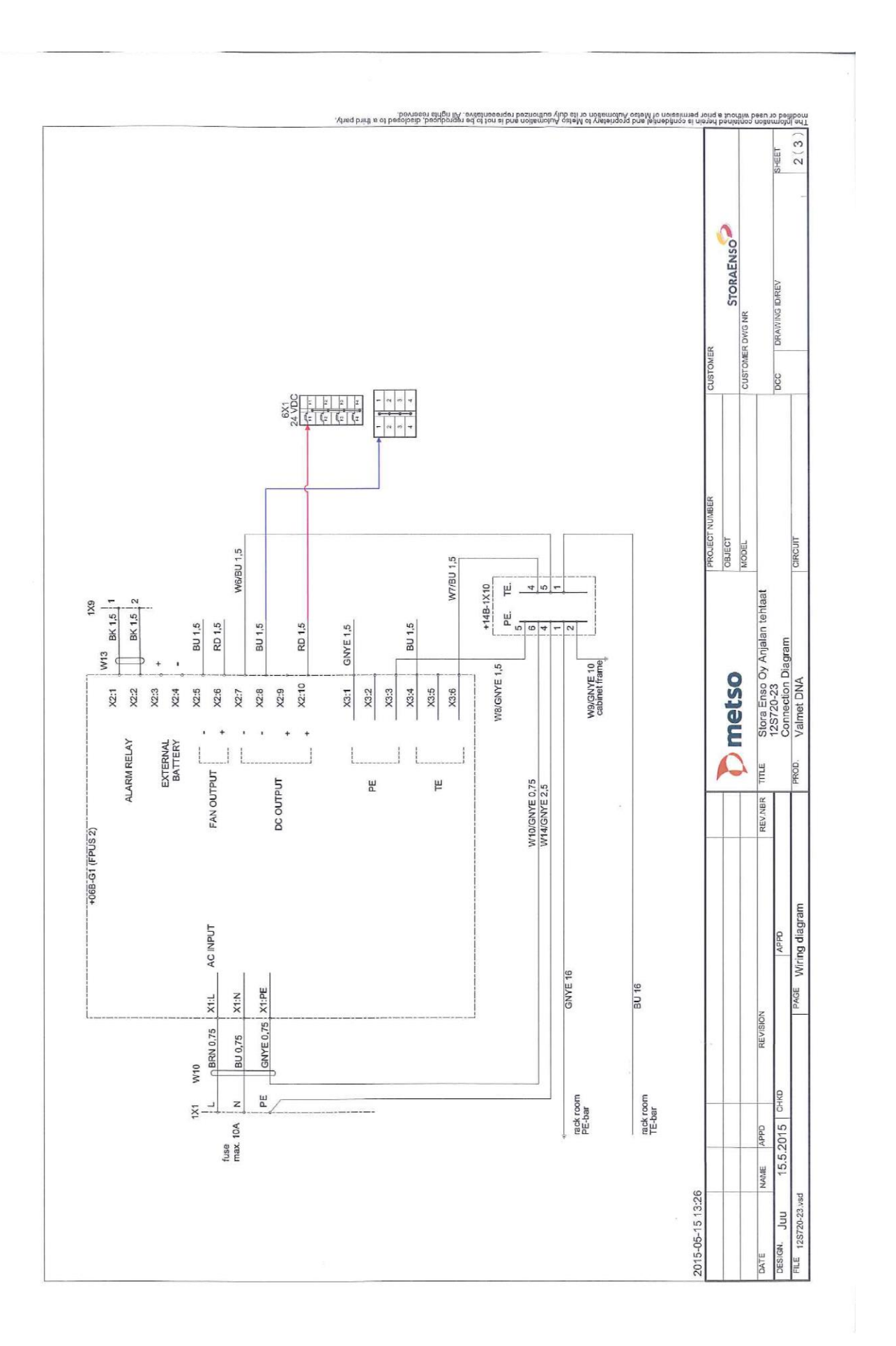

Kenttäkaapin 12S720-23 FBUS 2 kytkentäkaavio

LIITE 5

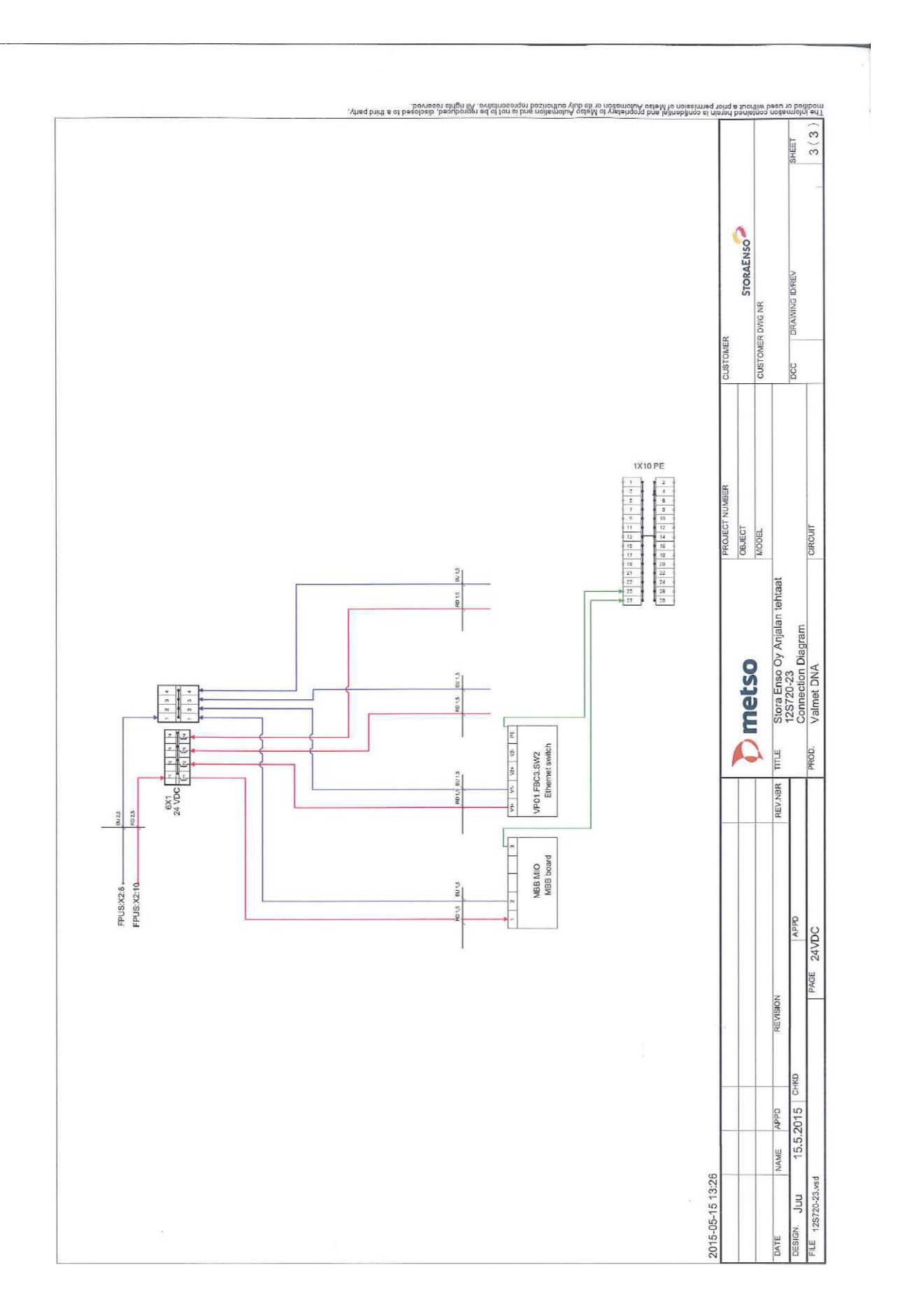

Kenttäkaapin 12S720-23 jännitteenjako kytkentäkaavio.

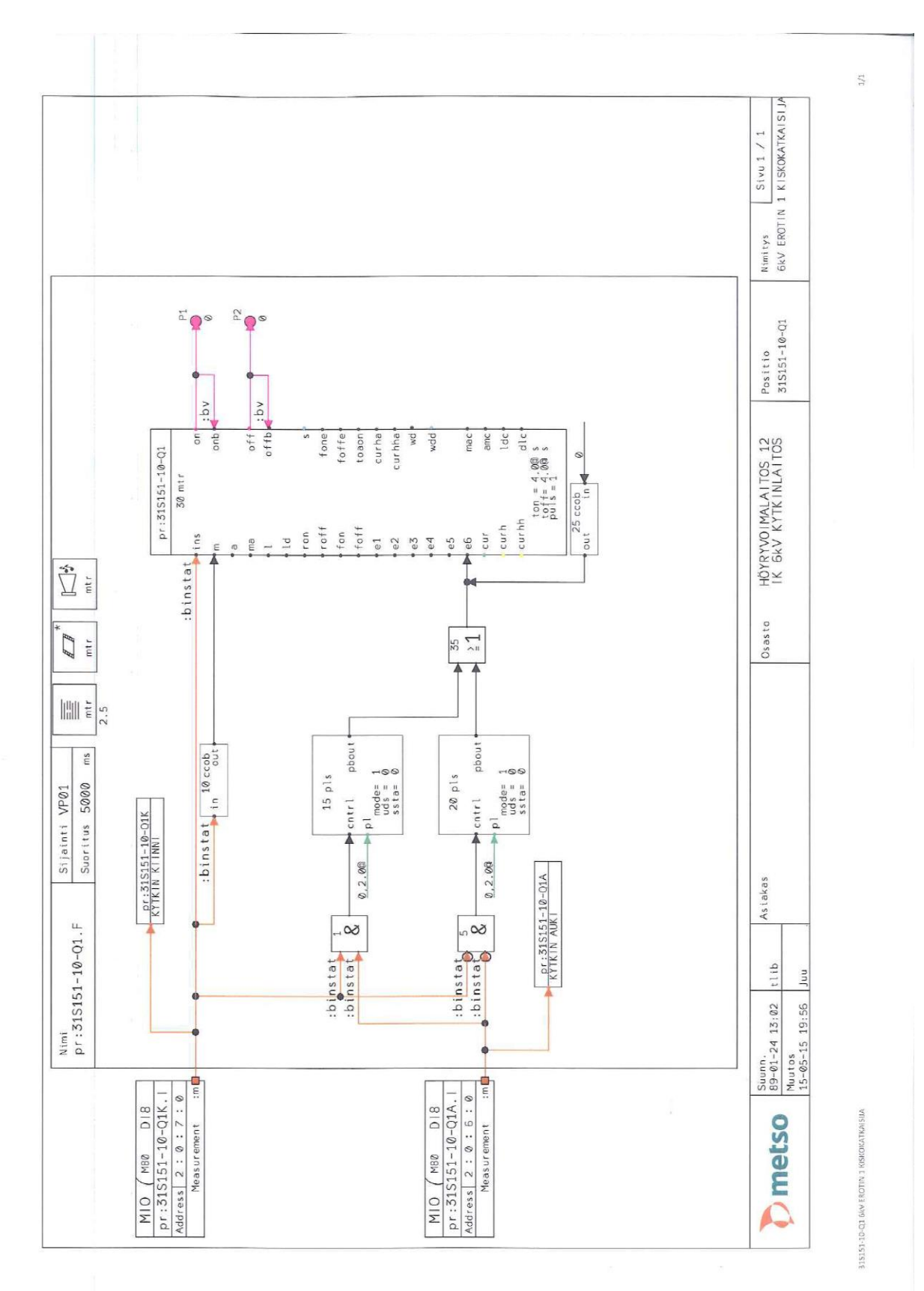

# Kiskokatkaisijan erotin1 ohjelmapiirikaavio.

315151-10-01 6kV EROTIN 1 NSKOKATKAISIA

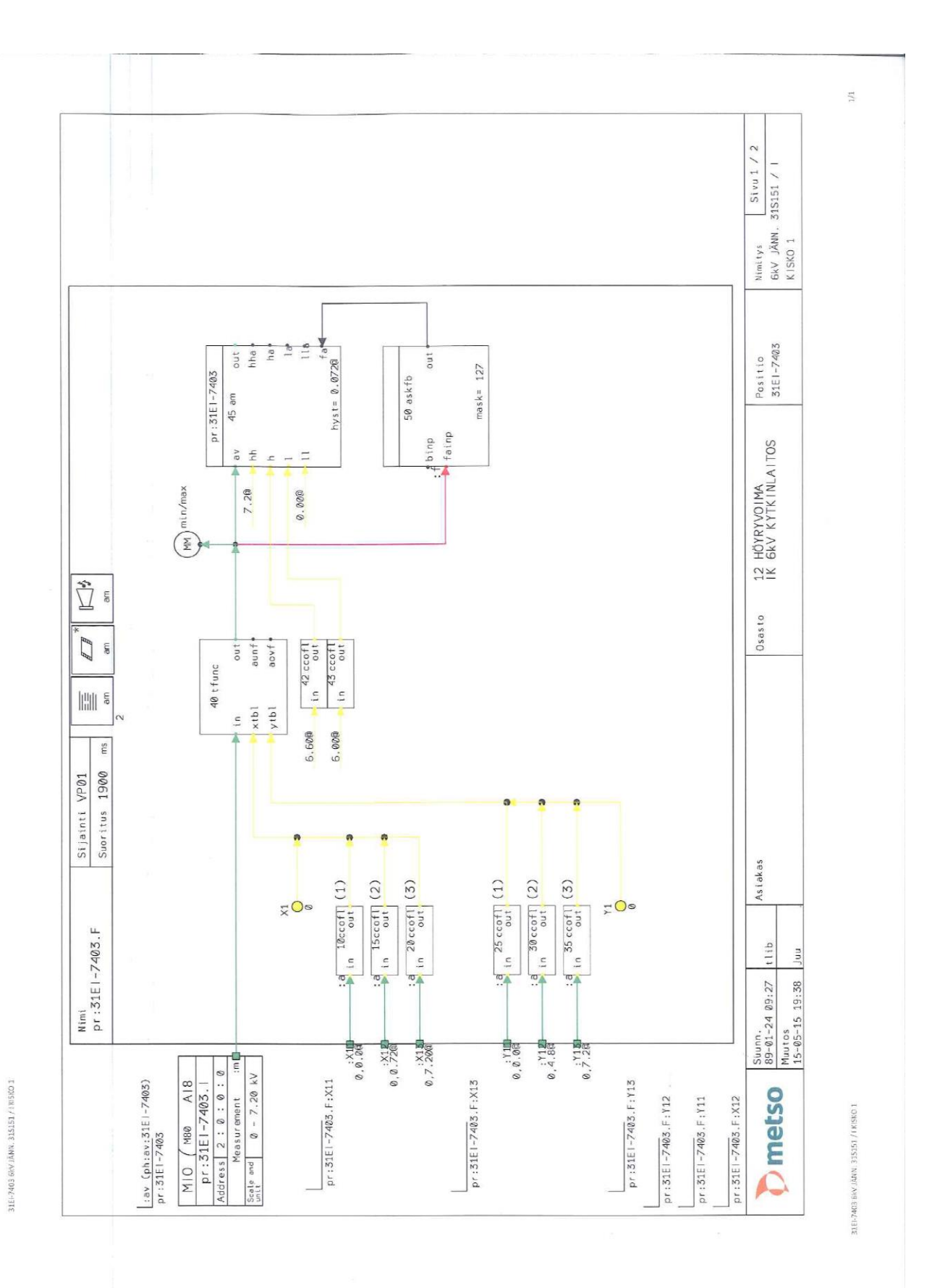

Kytkinlaitoksen 1 kiskon jännitemittauksen ohjelmapiirikaavio.

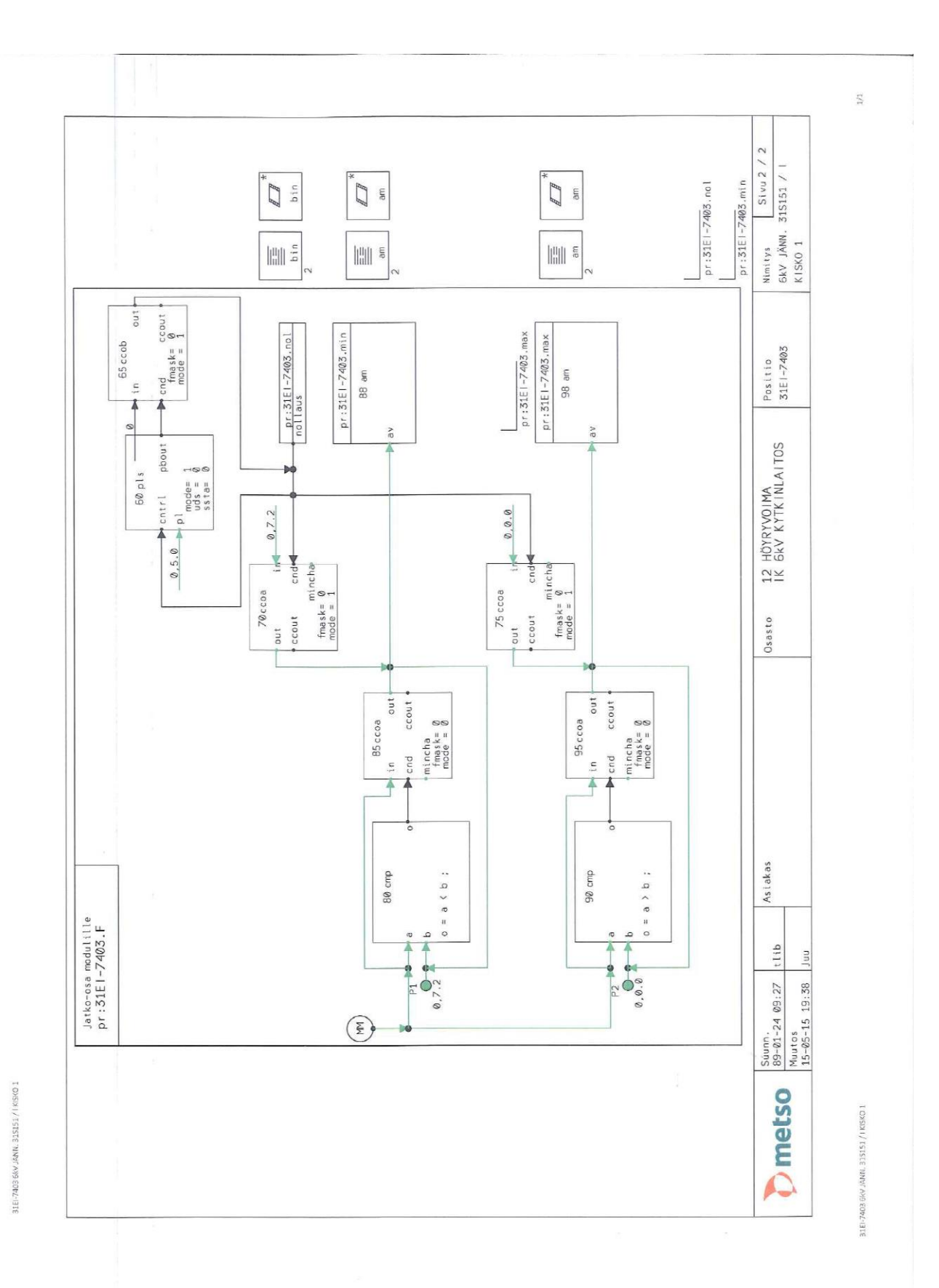

Kytkinlaitoksen 1 kiskon jännitemittauksen ohjelmapiirikaavion sivu 2.

LIITE 7/2